## **Oracle® Spatial**

Resource Description Framework (RDF) 10*g* Release 2 (10.2) **B19307-03** 

#### October 2005

Provides usage and reference information about the support for the Resource Description Framework (RDF) in the Oracle Spatial network data model.

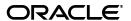

Oracle Spatial Resource Description Framework (RDF), 10g Release 2 (10.2)

B19307-03

Copyright © 2005 Oracle. All rights reserved.

Primary Author: Chuck Murray

Contributors: Nicole Alexander, Souri Das, George Eadon, Siva Ravada

The Programs (which include both the software and documentation) contain proprietary information; they are provided under a license agreement containing restrictions on use and disclosure and are also protected by copyright, patent, and other intellectual and industrial property laws. Reverse engineering, disassembly, or decompilation of the Programs, except to the extent required to obtain interoperability with other independently created software or as specified by law, is prohibited.

The information contained in this document is subject to change without notice. If you find any problems in the documentation, please report them to us in writing. This document is not warranted to be error-free. Except as may be expressly permitted in your license agreement for these Programs, no part of these Programs may be reproduced or transmitted in any form or by any means, electronic or mechanical, for any purpose.

If the Programs are delivered to the United States Government or anyone licensing or using the Programs on behalf of the United States Government, the following notice is applicable:

U.S. GOVERNMENT RIGHTS Programs, software, databases, and related documentation and technical data delivered to U.S. Government customers are "commercial computer software" or "commercial technical data" pursuant to the applicable Federal Acquisition Regulation and agency-specific supplemental regulations. As such, use, duplication, disclosure, modification, and adaptation of the Programs, including documentation and technical data, shall be subject to the licensing restrictions set forth in the applicable Oracle license agreement, and, to the extent applicable, the additional rights set forth in FAR 52.227-19, Commercial Computer Software—Restricted Rights (June 1987). Oracle Corporation, 500 Oracle Parkway, Redwood City, CA 94065

The Programs are not intended for use in any nuclear, aviation, mass transit, medical, or other inherently dangerous applications. It shall be the licensee's responsibility to take all appropriate fail-safe, backup, redundancy and other measures to ensure the safe use of such applications if the Programs are used for such purposes, and we disclaim liability for any damages caused by such use of the Programs.

Oracle, JD Edwards, PeopleSoft, and Retek are registered trademarks of Oracle Corporation and/or its affiliates. Other names may be trademarks of their respective owners.

The Programs may provide links to Web sites and access to content, products, and services from third parties. Oracle is not responsible for the availability of, or any content provided on, third-party Web sites. You bear all risks associated with the use of such content. If you choose to purchase any products or services from a third party, the relationship is directly between you and the third party. Oracle is not responsible for: (a) the quality of third-party products or services; or (b) fulfilling any of the terms of the agreement with the third party, including delivery of products or services and warranty obligations related to purchased products or services. Oracle is not responsible for any loss or damage of any sort that you may incur from dealing with any third party.

# Contents

| Pr                                                                 | eface                   |                                                             | ix   |
|--------------------------------------------------------------------|-------------------------|-------------------------------------------------------------|------|
|                                                                    | Audier                  | nce                                                         | ix   |
| Audience Documentation Accessibility Related Documents Conventions | nentation Accessibility | ix                                                          |      |
|                                                                    | Related                 | d Documents                                                 | X    |
|                                                                    | Conver                  | ntions                                                      | x    |
| 1                                                                  | RDF C                   | Overview                                                    |      |
|                                                                    | 1.1                     | RDF and the Network Data Model                              | 1-1  |
|                                                                    | 1.2                     | RDF Data Model in the Database                              | 1-2  |
|                                                                    | 1.2.1                   | Metadata for RDF Models                                     | 1-2  |
|                                                                    | 1.2.2                   | Namespaces                                                  | 1-3  |
|                                                                    | 1.2.3                   | Statements                                                  | 1-4  |
|                                                                    | 1.2.3.1                 | Triple Uniqueness and Data Types for Literals               | 1-5  |
|                                                                    | 1.2.4                   | Subjects and Objects                                        |      |
|                                                                    | 1.2.5                   | Blank Nodes                                                 | 1-6  |
|                                                                    | 1.2.6                   | Properties                                                  | 1-6  |
|                                                                    | 1.2.7                   | Reification and Reification Quads                           | 1-6  |
|                                                                    | 1.2.8                   | Containers                                                  | 1-7  |
|                                                                    | 1.2.9                   | Collections                                                 | 1-7  |
|                                                                    | 1.2.10                  | Rules and Rulebases                                         | 1-7  |
|                                                                    | 1.2.11                  | Rules Indexes                                               | 1-9  |
|                                                                    | 1.2.12                  | RDF Security Considerations                                 | 1-11 |
|                                                                    | 1.3                     | RDF Metadata Tables and Views                               | 1-11 |
|                                                                    | 1.4                     | RDF Data Types, Constructors, and Methods                   |      |
|                                                                    | 1.4.1                   | Constructor for Inserting Triples                           |      |
|                                                                    | 1.4.2                   | Constructor for Reusing Blank Nodes                         |      |
|                                                                    | 1.5                     | Using the SDO_RDF_MATCH Table Function to Query RDF Data    | 1-14 |
|                                                                    | 1.5.1                   | Performing Queries with Incomplete or Invalid Rules Indexes |      |
|                                                                    | 1.6                     | Loading and Exporting RDF Data                              |      |
|                                                                    | 1.6.1                   | Loading RDF Data                                            |      |
|                                                                    | 1.6.2                   | Loading RDF Data Using INSERT Statements                    |      |
|                                                                    | 1.6.3                   | Exporting RDF Data                                          |      |
|                                                                    | 1.7                     | Quick Start for Using RDF                                   |      |
|                                                                    | 1.8                     | RDF Examples                                                |      |
|                                                                    | 1.8.1                   | Example: Journal Article Information                        |      |

|   | 1.8.2 | Example: Family Information                  | 1-21  |
|---|-------|----------------------------------------------|-------|
|   | 1.9   | README File for Spatial and Related Features | 1-28  |
| 2 | SDO   | _RDF Package Subprograms                     |       |
|   |       | SDO_RDF.ADD_NAMESPACES                       | . 2-2 |
|   |       | SDO_RDF.CREATE_RDF_MODEL                     | . 2-3 |
|   |       | SDO_RDF.CREATE_RDF_NETWORK                   | . 2-4 |
|   |       | SDO_RDF.DROP_RDF_MODEL                       | . 2-5 |
|   |       | SDO_RDF.DROP_RDF_NETWORK                     | . 2-6 |
|   |       | SDO_RDF.GET_MODEL_ID                         | . 2-7 |
|   |       | SDO_RDF.GET_TRIPLE_ID                        | . 2-8 |
|   |       | SDO_RDF.IS_REIFIED_QUAD                      | 2-10  |
|   |       | SDO_RDF.IS_TRIPLE                            | 2-12  |
| 3 | SDO   | _RDF_INFERENCE Package Subprograms           |       |
|   |       | SDO_RDF_INFERENCE.CLEANUP_FAILED             | . 3-2 |
|   |       | SDO_RDF_INFERENCE.CREATE_RULEBASE            | . 3-3 |
|   |       | SDO_RDF_INFERENCE.CREATE_RULES_INDEX         | . 3-4 |
|   |       | SDO_RDF_INFERENCE.DROP_RULEBASE              | . 3-5 |
|   |       | SDO_RDF_INFERENCE.DROP_RULES_INDEX           | . 3-6 |
|   |       | SDO_RDF_INFERENCE.DROP_USER_INFERENCE_OBJS   | . 3-7 |
|   |       | SDO_RDF_INFERENCE.LOOKUP_RULES_INDEX         | . 3-8 |
|   |       |                                              |       |

Index

## List of Examples

| 1–1 | Inserting a Rule into a Rulebase                     | . 1-9 |
|-----|------------------------------------------------------|-------|
| 1–2 | Using Rulebases for Inferencing                      |       |
| 1–3 | Creating a Rules Index                               |       |
| 1–4 | SDO_RDF_TRIPLE_S Methods                             | 1-12  |
| 1–5 | SDO_RDF_TRIPLE_S Constructor to Insert a Triple      | 1-13  |
| 1–6 | SDO_RDF_TRIPLE_S Constructor to Reusing a Blank Node | 1-14  |
| 1–7 | SDO_RDF_MATCH Table Function                         |       |
| 1–8 | Using an RDF Model for Journal Article Information   | 1-19  |
| 1–9 | Using an RDF Model for Family Information            |       |

## **List of Tables**

| 1-3  |
|------|
| 1-4  |
| 1-4  |
| 1-8  |
| 1-9  |
| 1-10 |
| 1-10 |
| 1-11 |
|      |

| List | of | Fig | ures |
|------|----|-----|------|
|      |    |     |      |

| 1_1 | Family Tree for RDF Example | 1-3 | 2 | 5  |
|-----|-----------------------------|-----|---|----|
|     | 1 and 11 to 101 ND1 Danipic |     | _ | ۷, |

## **Preface**

Oracle Spatial Resource Description Framework (RDF) provides usage and reference information about the support for the Resource Description Framework (RDF) in the Oracle Spatial network data model.

### **Audience**

This guide is intended for those who need to use the Oracle RDF object type to manage RDF data in the database.

It is helpful if you are familiar with Spatial network data model, as documented in *Oracle Spatial Topology and Network Data Models*.

## **Documentation Accessibility**

Our goal is to make Oracle products, services, and supporting documentation accessible, with good usability, to the disabled community. To that end, our documentation includes features that make information available to users of assistive technology. This documentation is available in HTML format, and contains markup to facilitate access by the disabled community. Accessibility standards will continue to evolve over time, and Oracle is actively engaged with other market-leading technology vendors to address technical obstacles so that our documentation can be accessible to all of our customers. For more information, visit the Oracle Accessibility Program Web site at

http://www.oracle.com/accessibility/

#### Accessibility of Code Examples in Documentation

Screen readers may not always correctly read the code examples in this document. The conventions for writing code require that closing braces should appear on an otherwise empty line; however, some screen readers may not always read a line of text that consists solely of a bracket or brace.

#### Accessibility of Links to External Web Sites in Documentation

This documentation may contain links to Web sites of other companies or organizations that Oracle does not own or control. Oracle neither evaluates nor makes any representations regarding the accessibility of these Web sites.

#### **TTY Access to Oracle Support Services**

Oracle provides dedicated Text Telephone (TTY) access to Oracle Support Services within the United States of America 24 hours a day, seven days a week. For TTY support, call 800.446.2398.

## **Related Documents**

For information about the network data model, see *Oracle Spatial Topology and Network Data Models*.

Oracle error message documentation is only available in HTML. If you only have access to the Oracle Documentation CD, you can browse the error messages by range. Once you find the specific range, use your browser's "find in page" feature to locate the specific message. When connected to the Internet, you can search for a specific error message using the error message search feature of the Oracle online documentation.

Printed documentation is available for sale in the Oracle Store at

http://oraclestore.oracle.com/

To download free release notes, installation documentation, white papers, or other collateral, go to the Oracle Technology Network (OTN). You must register online before using OTN; registration is free and can be done at

http://www.oracle.com/technology/membership

If you already have a user name and password for OTN, then you can go directly to the documentation section of the OTN Web site at

http://www.oracle.com/technology/documentation

### **Conventions**

The following text conventions are used in this document:

| Convention | Meaning                                                                                                    |
|------------|----------------------------------------------------------------------------------------------------|
| boldface   | Boldface type indicates graphical user interface elements associated with an action, or terms defined in text or the glossary.         |
| italic     | Italic type indicates book titles, emphasis, or placeholder variables for which you supply particular values.                          |
| monospace  | Monospace type indicates commands within a paragraph, URLs, code in examples, text that appears on the screen, or text that you enter. |

## **RDF Overview**

This chapter describes the support for the Resource Description Framework (RDF) in the Oracle Spatial network data model. It assumes that you are familiar with the major concepts associated with RDF, such as reification, containers, and collections. This chapter does not explain these concepts in detail, but focuses instead on how the concepts are implemented in the network data model. For an excellent explanation of RDF concepts, see the World Wide Web Consortium (W3C) RDF Primer at http://www.w3.org/TR/rdf-primer/.

It is also helpful is you are familiar with the concepts and techniques of the network data model, as described in *Oracle Spatial Topology and Network Data Models*.

The PL/SQL subprograms for working with RDF are in the SDO\_RDF package, which is documented in Chapter 2, and in the SDO\_RDF\_INFERENCE package, which is documented in Chapter 3.

This chapter contains the following major sections:

- Section 1.1, "RDF and the Network Data Model"
- Section 1.2, "RDF Data Model in the Database"
- Section 1.3, "RDF Metadata Tables and Views"
- Section 1.4, "RDF Data Types, Constructors, and Methods"
- Section 1.5, "Using the SDO\_RDF\_MATCH Table Function to Query RDF Data"
- Section 1.6, "Loading and Exporting RDF Data"
- Section 1.7, "Quick Start for Using RDF"
- Section 1.8, "RDF Examples"
- Section 1.9, "README File for Spatial and Related Features"

### 1.1 RDF and the Network Data Model

RDF is a language used to describe metadata, particularly for information found on the Web. In addition to its formal semantics, RDF has a simple data structure that is effectively modeled using a directed graph. To describe metadata in the network data model implementation of RDF, the metadata statements are represented as triples: nodes are used to represent two parts of the triple, and the third part is represented by a directed link that describes the relationship between the nodes. The triples are stored in a logical network. In addition, Spatial maintains information about different RDF models.

RDF statements are expressed in triples: {subject or resource, predicate or property, object or value. In this chapter (subject, property, object) is used to describe a triple, and the terms statement and triple may sometimes be used interchangeably. Each triple is a complete and unique fact about a specific domain, and can be represented by a link in a directed graph.

In additional to logical network information, spatial information such as node locations and link geometries can be associated with the network.

### 1.2 RDF Data Model in the Database

There is one universe for all RDF data stored in the database. All RDF triples are parsed and stored in the system as entries in tables under the MDSYS schema. An RDF triple (subject, property, object) is treated as one database object. As a result, a single RDF document containing multiple triples results in multiple database objects.

All the subjects and objects of triples are mapped to nodes in a network, and properties are mapped to network links that have their start node and end node as subject and object, respectively. The possible node types in an RDF network are blank nodes, URIs, plain literals, and typed literals. Oracle Database has a type named URIType to hold instances of any URI (HttpUri, DBUri, and XDBUri). This type is used to store the names of the nodes and links in the RDF network.

The following RDF requirements apply to the specifications of URIs and the storage of RDF data in the database:

- A subject must be a URI or a blank node.
- A property must be a URI.
- An object can be any type, such as a URI, a blank node, or a literal. (However, null values and null strings are not supported.)

#### 1.2.1 Metadata for RDF Models

The MDSYS.RDF\_MODEL\$ system table contains information about all RDF models defined in the database. When you create a model using the SDO\_RDF.CREATE\_RDF\_ MODEL procedure, you specify a name for the model, as well as a table and column to hold references to the RDF data, and the system automatically generates a model ID.

Oracle maintains the MDSYS.RDF\_MODEL\$ table automatically when you create and drop RDF models. Users should never modify this table directly. For example, do not use SQL INSERT, UPDATE, or DELETE statements with this table.

The MDSYS.RDF\_MODEL\$ table contains the columns shown in Table 1–1.

Table 1-1 MDSYS.RDF\_MODEL\$ Table Columns

| Column Name     | Data Type    | Description                                                                                            |
|-----------------|--------------|----------------------------------------------------------------------------------------------------|
| OWNER           | VARCHAR2(30) | Schema of the owner of the RDF model.                                                                  |
| MODEL_ID        | NUMBER       | Unique model ID number, automatically generated by Spatial.                                            |
| MODEL_NAME      | VARCHAR2(25) | Name of the model.                                                                                     |
| TABLE_NAME      | VARCHAR2(32) | Name of the table to hold references to RDF data for the model.                                        |
| COLUMN_<br>NAME | VARCHAR2(32) | Name of the column of type SDO_RDF_TRIPLE_S in the table to hold references to RDF data for the model. |

When you create an RDF model, a view for the RDF triples associated with the model is also created under the MDSYS schema. This view has a name in the format RDFM\_ model-name, and it is visible only to the owner of the model and to users with suitable privileges. Each MDSYS.RDFM\_model-name view contains a row for each triple (stored as a link in a network), and it has the columns shown in Table 1–2.

Table 1–2 MDSYS.RDFM\_model-name View Columns

| Column Name           | Data Type     | Description                                                                                                    |
|-----------------------|---------------|----------------------------------------------------------------------------------------------------|
| LINK_ID               | NUMBER        | The unique triple identifier and part of the primary key                                                                                                    |
| START_NODE_ID         | NUMBER        | The VALUE_ID for the text value of the subject of the triple. Also part of the primary key.                                                                                                    |
| END_NODE_ID           | NUMBER        | The VALUE_ID for the text value of the object of the triple                                                                                                    |
| CANON_END_<br>NODE_ID | NUMBER        | The VALUE_ID for the text value of the canonical form of the object of the triple. Also part of the primary key.                                                                                                    |
| LINK_TYPE             | VARCHAR2(200) | The type of predicate represented by the URI of the P_VALUE_ID. STANDARD, RDF_MEMBER, and RDF_TYPE are some of the supported types.                                                                                                    |
| ACTIVE                | VARCHAR2(1)   | The status of the link in the network: contains Y if the link is active; contains N if the link is not active.                                                                                                    |
| LINK_LEVEL            | NUMBER        | Priority level for the link; used for hierarchical modeling, so that links with higher priority levels can be considered first in computing a path.                                                                                               |
| COST                  | NUMBER        | The number of times the triple is stored in an application table. The triple is only stored once in an RDF system table, but may exist in several rows in a user's application table.                                                             |
| PARENT_LINK_ID        | NUMBER        | Link ID of the parent link of this link                                                                                                    |
| BIDIRECTED            | VARCHAR2(1)   | Contains Y if the link is bidirected (that is, can be traversed either from the start node to the end node or from the end node to the start node), or N if the link is unidirected (in one direction only, from the start node to the end node). |
| P_VALUE_ID            | NUMBER        | The VALUE_ID for the text value of the predicate of the triple                                                                                                    |
| CONTEXT               | VARCHAR2(1)   | Reserved for future use; currently D.                                                                                                    |
| REIF_LINK             | VARCHAR2(1)   | Reserved for future use; currently N.                                                                                                    |
| MODEL_ID              | NUMBER        | The ID for the RDF graph to which the triple belongs. It logically partitions the table by RDF graphs.                                                                                                    |

### 1.2.2 Namespaces

The MDSYS.RDF\_NAMESPACE\$ system table contains information about namespaces. Namespaces are used in RDF XML documents to make the documents more readable. In the Oracle RDF data model, namespaces are stored directly with their subjects, properties, and objects. However, Oracle does not use the MDSYS.RDF\_ NAMESPACE\$ table in any of its internal operations; the table is provided as a convenience to users who may want to store namespaces that are used in their models. Oracle adds to the MDSYS.RDF\_NAMESPACE\$ table automatically when you add namespaces using the SDO\_RDF.ADD\_NAMESPACES procedure. Do not use SQL INSERT statements to add namespaces this table.

The MDSYS.RDF\_NAMESPACE\$ table contains the columns shown in Table 1–3.

Table 1-3 MDSYS.RDF\_NAMESPACE\$ Table Columns

| Column Name        | Data Type   | Description                                                                                                  |
|--------------------|-------------|----------------------------------------------------------------------------------------------------|
| NAMESPACE_ID       | NUMBER      | Unique namespace ID number, automatically generated by Spatial.                                              |
| NAMESPACE_<br>NAME | SYS.URITYPE | Name of the namespace. Currently, namespaces are used by the Spatial network data model only for cataloging. |

#### 1.2.3 Statements

The MDSYS.RDF\_VALUE\$ system table contains information about the subjects, properties, and objects used to represent RDF statements. It uniquely stores the text values (URIs or literals) for these three pieces of information, using a separate row for each part of each triple.

Oracle maintains the MDSYS.RDF\_VALUE\$ table automatically. Users should never modify this table directly. For example, do not use SQL INSERT, UPDATE, or DELETE statements with this table.

The RDF\_VALUE\$ table contains the columns shown in Table 1–4.

Table 1-4 MDSYS.RDF\_VALUE\$ Table Columns

| Column Name       | Data Type      | Description                                                                                                    |
|-------------------|----------------|----------------------------------------------------------------------------------------------------|
| VALUE_ID          | NUMBER         | Unique value ID number, automatically generated by Spatial.                                                                                                    |
| VALUE_NAME        | SYS.URITYPE    | Text value for one part of the triple, if the length is 4000 characters or less. (Otherwise, the text is stored in the LONG_VALUE column.)                                                                                                    |
| VALUE_TYPE        | VARCHAR2(10)   | The type of text information stored in the VALUE_NAME column. Possible values: UR for URI, BN for blank node, PL for plain literal, PL@ for plain literal with a language tag, PLL for plain long literal, PLL@ for plain long literal with a language tag, TL for typed literal, or TLL for typed long literal. A long literal is a literal with more than 4000 characters. |
| LITERAL_TYPE      | VARCHAR2(4000) | For typed literals, the type information; otherwise, null. For example, for a row representing a creation date of 1999-08-16, the VALUE_TYPE column can contain TL, and the LITERAL_TYPE column can contain http://www.w3.org/2001/XMLSchema#date.                                                                                                    |
| LANGUAGE_<br>TYPE | VARCHAR2(80)   | Language tag (for example, fr for French) for a literal with a language tag (that is, if VALUE_TYPE is Pl@ or Pll@). Otherwise, this column has a null value.                                                                                                    |
| LONG_VALUE        | CLOB           | The character string if the length of the part of the triple is greater than 4000 characters. Otherwise, this column has a null value.                                                                                                    |

#### 1.2.3.1 Triple Uniqueness and Data Types for Literals

Duplicate triples are not stored in the database. To check if a triple is a duplicate of an existing triple, the subject, property, and object of the incoming triple are checked against triple values in the specified model. If the incoming subject, property, and object are all URIs, an exact match of their values determines a duplicate. However, if the object of incoming triple is a literal, an exact match of the subject and property, and a value (canonical) match of the object, determine a duplicate. For example, the following two triples are duplicates:

```
<eg:a> <eg:b> "123"^^http://www.w3.org/2001/XMLSchema#int
<eg:a> <eg:b> "123"^^http://www.w3.org/2001/XMLSchema#unsignedByte
```

The second triple is treated as a duplicate of the first, because

"123"^^http://www.w3.org/2001/XMLSchema#int has an equivalent value (is canonically equivalent) to

"123"^^http://www.w3.org/2001/XMLSchema#unsignedByte. Two entities are canonically equivalent if they can be reduced to the same value.

To use a non-RDF example, A\* (B-C), A\*B-C\*A, (B-C) \*A, and -A\*C+A\*B all convert into the same canonical form.

Value-based matching of lexical forms is supported for the following data types:

- STRING: plain literal, xsd:string and some of its XML Schema subtypes
- NUMERIC: xsd:decimal and its XML Schema subtypes, xsd:float, and xsd:double. (Support is not provided for float/double INF, -INF, and NaN values.)
- DATETIME: xsd:datetime, but no support for timezone. (Even without timezone there are still multiple representations for a single value, for example, "2004-02-18 T15:12:54" and "2004-02-18 T15:12:54.0000".)
- DATE: xsd:date, but no support for timezone. (In this case, because timezone is not supported, all valid lexical representations are already canonical, so these can be treated like the OTHER case in the next item.)
- OTHER: Everything else. (No attempt is made to match different representations).

The following namespace definition is used: xmlns:xsd="http://www.w3.org/2001/XMLSchema"

The first occurrence of a literal in the RDF\_VALUE\$ table is taken as the canonical form and given the VALUE\_TYPE value of CPL, CPL@, CTL, CPLL, CPLL@, or CTLL as appropriate; that is, a C for canonical is prefixed to the actual value type. If a literal with the same canonical form (but a different lexical representation) as a previously inserted literal is inserted into the RDF\_VALUE\$ table, the VALUE\_TYPE value assigned to the new insert is PL, PL@, TL, PLL@, or TLL as appropriate.

Canonically equivalent text values having different lexical representations are thus stored in the RDF\_VALUE\$ table; however, canonically equivalent triples are not stored in the database.

### 1.2.4 Subjects and Objects

RDF subjects and objects are mapped to nodes in the network data model. Subject nodes are the start nodes of links, and object nodes are the end nodes of links. Non-literal nodes (that is, URIs and blank nodes) can be used as both subject and object nodes. Literals can be used only as object nodes.

#### 1.2.5 Blank Nodes

RDF triples may have unknown subject nodes and unknown object nodes. Blank nodes are used to represent these unknown nodes. Blank nodes are also used when the relationship between a subject node and an object node is n-ary (as is the case with containers). A new entry is made for each blank node encountered in a triple.

By default, no two blank nodes corresponding to two different objects will be mapped to the same network node; however, you can optionally reuse a specific blank node. To reuse a blank node, you must use the blank node constructor (described in Section 1.4.2) to input the RDF triple. The blank node constructor is required for inserting containers (see Section 1.2.8) and collections (see Section 1.2.9).

### 1.2.6 Properties

RDF properties are mapped to links that have their start node and end node as RDF subjects and objects, respectively. Therefore, a link represents a complete RDF triple.

When a triple is inserted into an RDF model, the subject, property, and object text values are checked to see if they already exist in the database. If they already exist (due to previous statements in other models), no new entries are made; if they do not exist, three new rows are inserted into the RDF\_VALUE\$ table (described in Section 1.2.3).

#### 1.2.7 Reification and Reification Quads

Reification of an RDF statement is a means of providing metadata for that statement; it is the action that enables the statement to be used as the subject or object in another RDF statement.

Consider a plain English example in which the statement *PersonA* is a good job candidate is reified. Assume that the following statements are then made, using the reified statement as the object:

- *PersonB* says that *PersonA* is a good job candidate.
- *PersonC denies that PersonA is a good job candidate.*

For PersonB and PersonC to be able to make such statements, a reification quad for the statement PersonA is a good job candidate must exist in the database, in a form such as the following:

```
<a:Stmt1, rdf:type, rdf:Statement>
<a:Stmt1, rdf:subject, a:PersonA>
<a:Stmt1, rdf:predicate, a:CandidateQuality>
<a:Stmt1, rdf:object, "Good">
```

(In the preceding statements, a: represents a namespace.)

PersonB and PersonC can then make their statements about PersonA, in forms like the following:

```
<a:PersonB, a:Says, a:Stmt1>
<a:PersonC, a:Denies, a:Stmt1>
```

You can use the SDO\_RDF.IS\_REIFIED\_QUAD function to see if a reified quad for a statement exists in the database. Using the preceding example, the following query:

```
SELECT SDO RDF.IS REIFIED QUAD('candidates', 'a:PersonA', 'a:CandidateQuality',
'Good') FROM DUAL;
```

returns the following result:

```
<a:Stmt1> <rdf:type> <rdf:Statement>
```

In the current release, you cannot reify statements. However, if your data includes reified statements, the RDF model stores the reification quads.

#### 1.2.8 Containers

A container is a resource that contains things. The contained things are called members. The members of a container may be resources (including blank nodes) or literals. RDF defines three types of containers, which are explained in the World Wide Web Consortium *RDF Primer* as follows:

- A Bag (a resource having type rdf:Bag) represents a group of resources or literals, possibly including duplicate members, where there is no significance in the order of the members.
- A **Sequence** or **Seq** (a resource having type rdf:Seq) represents a group of resources or literals, possibly including duplicate members, where the order of the members is significant.
- An **Alternative** or **Alt** (a resource having type rdf:Alt) represents a group of resources or literals that are alternatives (typically for a single value of a property). For example, an Alt might be used to describe alternative language translations for the title of a book, or to describe a list of alternative Internet sites at which a resource might be found. An application using a property whose value is an Alt container should be aware that it can choose any one of the members of the group as appropriate.

In the Oracle RDF data model, containers follow the general rules for triple insertion. A blank node is first created with a VALUE\_NAME in the following format:

```
':ORABNNode id'. Triple { :ORABNNode id, rdf:type, containerType}
```

Triples { :ORABNNode id, rdf: member#, containerValue} are then inserted for each container. As with other triples, the container Value object will be reused if this node already exists in the database. The links for container members have their LINK\_TYPE set to RDF MEMBER.

### 1.2.9 Collections

In the Oracle RDF data model, collections are handled similarly to containers, except an additional constraint is enforced. A blank node is first created with a VALUE\_ NAME in the following format:

```
`_:ORABNNode_id'. Triple {_:ORABNNode_id, rdf:type, rdf:List}
```

Triples { :ORABNNode id, rdf: member#, listValue} are then inserted for each collection. As with other triples, the listValue object will be reused if this node already exists in the database. Because collections are closed, a constraint is enforced such that no new members can be added to the list. The links for collection members have their LINK\_TYPE set to RDF MEMBER.

#### 1.2.10 Rules and Rulebases

A rule is an object that can be applied to draw inferences from RDF data. A rule is identified by a name and consists of:

An IF side pattern for the antecedents

- An optional filter condition that further restricts the subgraphs matched by the IF side pattern
- A THEN side pattern for the consequents

For example, the rule that a chairperson of a conference is also a reviewer of the conference could be represented as follows:

```
('chairpersonRule', -- rule name
'(?r :ChairPersonOf ?c)', -- IF side pattern
NULL, -- filter condition
'(?r :ReviewerOf ?c)', -- THEN side pattern
SDO_RDF_Aliases (MDSYS.RDF_Alias('', 'http://some.org/test/'))
```

In this case, the rule does not have a filter condition, so that component of the representation is NULL. Note that a THEN side pattern with more than one triple can be used to infer multiple triples for each IF side match.

A rulebase is an object that contains rules. Two Oracle-supplied rulebases are provided:

- **RDFS**
- RDF (a subset of RDFS)

The RDFS and RDF rulebases are created when you call the SDO\_RDF.CREATE\_RDF\_ NETWORK procedure to add RDF support to the database. The RDFS rulebase implements the RDFS entailment rules, as described in the World Wide Web Consortium (W3C) RDF Semantics document at http://www.w3.org/TR/rdf-mt/. The RDF rulebase represents the RDF entailment rules, which are a subset of the RDFS entailment rules. You can see the contents of these rulebases by examining the MDSYS.RDFR\_RDFS and MDSYS.RDFR\_RDF views.

You can also create user-defined rulebases using the SDO\_RDF\_ INFERENCE.CREATE\_RULEBASE procedure. User-defined rulebases enable you to provide additional specialized inferencing capabilities.

For each rulebase, a system table is created to hold rules in the rulebase, along with a system view with a name in the format MDSYS.RDFR\_rulebase-name (for example, MDSYS.RDFR\_FAMILY\_RB for a rulebase named FAMILY\_RB). You must use this view to insert, delete, and modify rules in the rulebase. Each MDSYS.RDFR\_ rulebase-name view has the columns shown in Table 1–5.

| Column Name | Data Type           | Description                                                                                                    |
|-------------|---------------------|----------------------------------------------------------------------------------------------------|
| RULE_NAME   | VARCHAR2(30)        | Name of the rule                                                                                                    |
| ANTECEDENTS | VARCHAR2(4000)      | IF side pattern for the antecedents                                                                                                    |
| FILTER      | VARCHAR2(4000)      | Filter condition that further restricts the subgraphs matched by the IF side pattern. Null indicates no filter condition is to be applied |
| CONSEQUENTS | VARCHAR2(4000)      | THEN side pattern for the consequents                                                                                                    |
| ALIASES     | SDO_RDF_<br>ALIASES | One or more namespaces to be used. (The SDO_RDF_ALIASES data type is described in Section 1.5.)                                           |

Information about all rulebases is maintained in the MDSYS.RDF RULEBASE INFO view, which has the columns shown in Table 1–6 and one row for each rulebase.

| Table 1-6 | MDSVS RDF | RIII FRASE | INFO View Colu | mne |
|-----------|-----------|------------|----------------|-----|
|           |           |            |                |     |

| Column Name            | Data Type    | Description                                                                                                    |
|------------------------|--------------|----------------------------------------------------------------------------------------------------|
| OWNER                  | VARCHAR2(30) | Owner of the rulebase                                                                                                    |
| RULEBASE_<br>NAME      | VARCHAR2(25) | Name of the rulebase                                                                                                    |
| RULEBASE_<br>VIEW_NAME | VARCHAR2(30) | Name of the view that you must use for any SQL statements that insert, delete, or modify rules in the rulebase                                                    |
| STATUS                 | VARCHAR2(30) | Contains VALID if the rulebase is valid, INPROGRESS if the rulebase is being created, or FAILED if a system failure occurred during the creation of the rulebase. |

Example 1–1 creates a rulebase named family rb, and then inserts a rule named grandparent rule into the family rb rulebase. This rule says that if a person is the parent of a child who is the parent of a child, that person is a grandparent of (that is, has the grandParentOf relationship with respect to) his or her child's child. It also specifies a namespace to be used. (This example is an excerpt from Example 1–9 in Section 1.8.2.)

#### Example 1-1 Inserting a Rule into a Rulebase

```
EXECUTE SDO RDF INFERENCE.CREATE RULEBASE('family rb');
INSERT INTO mdsys.rdfr family rb VALUES(
  'grandparent rule',
  '(?x :parentOf ?y) (?y :parentOf ?z)',
 '(?x :grandParentOf ?z)',
 SDO RDF Aliases(SDO RDF Alias('', 'http://www.example.org/family/')));
```

You can specify one or more rulebases when calling the SDO\_RDF\_MATCH table function (described in Section 1.5), to control the behavior of queries against RDF data. Example 1-2 refers to the family rb rulebase and to the grandParentOf relationship created in Example 1-1, to find all grandfathers (grandparents who are male) and their grandchildren. (This example is an excerpt from Example 1–9 in Section 1.8.2.)

#### Example 1-2 Using Rulebases for Inferencing

```
-- Select all grandfathers and their grandchildren from the family model.
-- Use inferencing from both the RDFS and family rb rulebases.
SELECT x, y
 FROM TABLE (SDO RDF MATCH (
   '(?x :grandParentOf ?y) (?x rdf:type :Male)',
   SDO RDF Models('family'),
   SDO RDF Rulebases('RDFS', 'family rb'),
   SDO RDF Aliases(SDO RDF Alias('','http://www.example.org/family/')),
   null));
```

#### 1.2.11 Rules Indexes

A rules index is an object containing precomputed triples that can be inferred from applying a specified set of rulebases to a specified set of models. If an SDO\_RDF\_ MATCH query refers to any rulebases, a rules index must exist for each rulebase-model combination in the query.

To create a rules index, use the SDO\_RDF\_INFERENCE.CREATE\_RULES\_INDEX procedure. To drop (delete) a rules index, use the SDO\_RDF\_INFERENCE.DROP\_ RULES\_INDEX procedure.

When you create a rules index, a view for the RDF triples associated with the rules index is also created under the MDSYS schema. This view has a name in the format RDFI\_rules-index-name, and it is visible only to the owner of the rules index and to users with suitable privileges. Each MDSYS.RDFI\_rules-index-name view contains a row for each triple (stored as a link in a network), and it has the same columns as the RDFM model-name view, which is described in Table 1–2 in Section 1.2.1.

Information about all rules indexes is maintained in the MDSYS.RDF RULES INDEX INFO view, which has the columns shown in Table 1–7 and one row for each rules index.

Table 1–7 MDSYS.RDF\_RULES\_INDEX\_INFO View Columns

| Column Name         | Data Type    | Description                                                                                                    |
|---------------------|--------------|----------------------------------------------------------------------------------------------------|
| OWNER               | VARCHAR2(30) | Owner of the rules index                                                                                                    |
| INDEX_NAME          | VARCHAR2(25) | Name of the rules index                                                                                                    |
| INDEX_VIEW_<br>NAME | VARCHAR2(30) | Name of the view that you must use for any SQL statements that insert, delete, or modify rules in the rules index                                                                                                    |
| STATUS              | VARCHAR2(30) | Contains VALID if the rules index is valid, INVALID if the rules index is not valid, INCOMPLETE if the rules index is incomplete (similar to INVALID but requiring less time to re-create), INPROGRESS if the rules index is being created, or FAILED if a system failure occurred during the creation of the rules index. |
| MODEL_COUNT         | NUMBER       | Number of RDF models included in the rules index                                                                                                    |
| RULEBASE_<br>COUNT  | NUMBER       | Number of rulebases included in the rules index                                                                                                    |

Information about all database objects, such as models and rulebases, related to rules indexes is maintained in the MDSYS.RDF\_RULES\_INDEX\_DATASETS view. This view has the columns shown in Table 1-8 and one row for each unique combination of values of all the columns.

Table 1-8 MDSYS.RDF\_RULES\_INDEX\_DATASETS View Columns

| Column Name | Data Type    | Description                                                            |
|-------------|--------------|------------------------------------------------------------------------|
| INDEX_NAME  | VARCHAR2(25) | Name of the rules index                                                |
| DATA_TYPE   | VARCHAR2(8)  | Type of data included in the rules index. Examples: MODEL and RULEBASE |
| DATA_NAME   | VARCHAR2(25) | Name of the object of the type in the DATA_TYPE column                 |

Example 1–3 creates a a rules index named family rb rix family, using the family model and the RDFS and family\_rb rulebases. (This example is an excerpt from Example 1–9 in Section 1.8.2.)

#### Example 1–3 Creating a Rules Index

SDO\_RDF\_INFERENCE.CREATE\_RULES\_INDEX(

```
'rdfs rix family',
    SDO RDF Models('family'),
    SDO RDF Rulebases('RDFS', 'family rb'));
END:
```

### 1.2.12 RDF Security Considerations

The following database security considerations apply to the use of RDF:

- When a model or rules index is created, the owner gets the SELECT privilege with the GRANT option on the associated view. Users that have the SELECT privilege on these views can perform SDO\_RDF\_MATCH queries against the associated model or rules index.
- When a rulebase is created, the owner gets the SELECT, INSERT, UPDATE, and DELETE privileges on the rulebase, with the GRANT option. Users that have the SELECT privilege on a rulebase can create a rules index that includes the rulebase. The INSERT, UPDATE, and DELETE privileges control which users can modify the rulebase and how they can modify it.
- To perform data manipulation language (DML) operations on a model, a user must have DML privileges for the corresponding base table.
- The creator of the base table corresponding to a model can grant privileges to other users.
- To perform data manipulation language (DML) operations on a rulebase, a user must have the appropriate privileges on the corresponding database view.
- The creator of a model can grant SELECT privileges on the corresponding database view to other users.
- A user can query only those models for which that user has SELECT privileges to the corresponding database views.
- Only the creator of a model or a rulebase can drop it.

### 1.3 RDF Metadata Tables and Views

The Spatial network data model maintains several tables and views in the MDSYS schema to hold RDF-related metadata. (Some of these tables and views are created by the SDO\_RDF.CREATE\_RDF\_NETWORK procedure, as explained in Section 1.7, and some are created only as needed.) Table 1–9 lists the tables and views in alphabetical order. (In addition, several tables and views are created for Oracle internal use, and these are accessible only by users with DBA privileges.)

RDF Metadata Tables and Views

| Name                     | Contains Information About                       | Described In   |
|--------------------------|--------------------------------------------------|----------------|
| RDF_MODEL\$              | All RDF models defined in the database           | Section 1.2.1  |
| RDFM_model-name          | Triples in the specified model                   | Section 1.2.1  |
| RDF_NAMESPACE\$          | Namespaces that can be used in RDF XML documents | Section 1.2.2  |
| RDF_RULEBASE_<br>INFO    | Rulebases                                        | Section 1.2.10 |
| RDF_RULES_INDEX_DATASETS | Database objects used in rules indexes           | Section 1.2.11 |

Table 1–9 (Cont.) RDF Metadata Tables and Views

| Name                  | Contains Information About                                         | Described In   |
|-----------------------|--------------------------------------------------------------------|----------------|
| RDF_RULES_INDEX_INFO  | Rules indexes                                                      | Section 1.2.11 |
| RDF_VALUE\$           | Subjects, properties, and objects used to represent RDF statements | Section 1.2.3  |
| RDFR_rulebase-name    | Rules in the specified rulebase                                    | Section 1.2.10 |
| RDFI_rules-index-name | Triples in the specified rules index                               | Section 1.2.11 |

## 1.4 RDF Data Types, Constructors, and Methods

The SDO\_RDF\_TRIPLE object type represents RDF data in triple format, and the SDO\_ RDF\_TRIPLE\_S object type (the \_S for storage) stores persistent RDF data in the database. The SDO\_RDF\_TRIPLE\_S type has references to the data, because the actual RDF data is stored only in the central RDF schema. This type has methods to retrieve the entire triple or part of the triple.

The SDO\_RDF\_TRIPLE type is used to display RDF triples, whereas the SDO\_RDF\_ TRIPLE\_S type is used to store the RDF triples in database tables.

The SDO\_RDF\_TRIPLE object type has the following attributes:

```
SDO RDF TRIPLE (
  subject VARCHAR2 (4000),
 property VARCHAR2 (4000),
 object VARCHAR2(10000))
```

The SDO\_RDF\_TRIPLE\_S object type has the following attributes:

```
SDO_RDF_TRIPLE_S (
 RDF T ID NUMBER, -- RDF triple ID (link ID)
 RDF M ID NUMBER, -- RDF model ID
 RDF S ID NUMBER, -- Subject value ID
 RDF P ID NUMBER, -- Property value ID
 RDF O ID NUMBER) -- Object value ID
```

Two of the ID values stored in the SDO\_RDF\_TRIPLE\_S type (RDF\_T\_ID and RDF\_M\_ ID) together uniquely identify an RDF statement in the database.

The SDO\_RDF\_TRIPLE\_S type has the following methods that retrieve a triple or a part (subject, property, or object) of a triple:

```
GET_TRIPLE() RETURNS SDO_RDF_TRIPLE
GET SUBJECT() RETURNS VARCHAR2
GET_PROPERTY() RETURNS VARCHAR2
GET OBJECT() RETURNS CLOB
```

Example 1–4 shows the SDO\_RDF\_TRIPLE\_S methods.

#### Example 1-4 SDO\_RDF\_TRIPLE\_S Methods

```
SELECT a.triple.GET TRIPLE() AS triple
 FROM articles_rdf_data a WHERE a.id = 1;
TRIPLE (SUBJECT, PROPERTY, OBJECT)
SDO_RDF_TRIPLE('http://www.nature.com/nature/Article1', 'http://purl.org/dc/elem
ents/1.1/title', 'All about XYZ')
```

```
SELECT a.triple.GET_SUBJECT() AS subject
 FROM articles_rdf_data a WHERE a.id = 1;
SUBJECT
-----
http://www.nature.com/nature/Article1
SELECT a.triple.GET PROPERTY() AS property
 FROM articles rdf data a WHERE a.id = 1;
PROPERTY
http://purl.org/dc/elements/1.1/title
SELECT a.triple.GET OBJECT() AS object
 FROM articles rdf data a WHERE a.id = 1;
OBJECT
All about XYZ
```

### 1.4.1 Constructor for Inserting Triples

The following constructor formats are available for inserting triples into an RDF model table. The only difference is that in the second format the data type for the object is CLOB, to accommodate very long literals.

```
SDO RDF TRIPLE S (
 model name VARCHAR2, -- Model name
 subject VARCHAR2, -- Subject
 property VARCHAR2, -- Property
 object
           VARCHAR2) -- Object
 RETURN
            SELF;
SDO_RDF_TRIPLE S (
 model_name VARCHAR2, -- Model name
 subject VARCHAR2, -- Subject
 property VARCHAR2, -- Property
 object CLOB) -- Object
 RETURN SELF;
```

Example 1–5 uses the first constructor format to insert a triple.

#### Example 1-5 SDO\_RDF\_TRIPLE\_S Constructor to Insert a Triple

```
INSERT INTO articles rdf data VALUES (2,
  sdo rdf triple s ('articles','<http://www.nature.com/nature/Article1>',
    '<http://purl.org/dc/elements/1.1/creator>',
    '"Jane Smith"'));
```

## 1.4.2 Constructor for Reusing Blank Nodes

The following constructor formats are available for inserting triples referring to blank nodes into an RDF model table. The only difference is that in the second format the data type for the fourth attribute is CLOB, to accommodate very long literals.

```
SDO RDF TRIPLE S (
 model_name VARCHAR2, -- Model name
  sub_or_bn VARCHAR2, -- Subject or blank node
```

```
property VARCHAR2, -- Property
  obj_or_bn VARCHAR2, -- Object or blank node
  bn m id NUMBER) -- ID of the model from which to reuse the blank node
  RETURN SELF;
SDO RDF TRIPLE S (
  model name VARCHAR2, -- Model name
  sub or bn VARCHAR2, -- Subject or blank node
 property VARCHAR2, -- Property object CLOB, -- Object bn_m_id NUMBER) -- ID of the model from which to reuse the blank node
  RETURN SELF;
```

Example 1–6 uses the first constructor format to insert a triple that reuses a blank node for the subject.

#### Example 1-6 SDO\_RDF\_TRIPLE\_S Constructor to Reusing a Blank Node

```
INSERT INTO nsu data VALUES (SDO_RDF_TRIPLE_S(
 `nsu',
  ' :BNSEQN1001A',
  '<http://www.w3.org/1999/02/22-rdf-syntax-ns#type>',
  '<http://www.w3.org/1999/02/22-rdf-syntax-ns#Seq>',
  4));
```

## 1.5 Using the SDO RDF MATCH Table Function to Query RDF Data

To query RDF data, use the SDO\_RDF\_MATCH table function. This function has the following attributes:

```
SDO RDF MATCH (
 query VARCHAR2,
 models SDO RDF MODELS,
 rulebases SDO RDF RULEBASES,
 aliases SDO RDF ALIASES,
 filter VARCHAR2,
 index status VARCHAR2
 ) RETURN ANYDATASET;
```

The query attribute is required. The other attributes are optional (that is, each can be a null value).

The query attribute is a string literal (or concatenation of string literals) with one or more triple patterns, usually containing variables. (The query attribute cannot be a bind variable or an expression involving a bind variable.) A triple pattern is a triple of atoms enclosed in parentheses. Each atom can be a variable (for example, ?x), a qualified name (for example, rdf:type) that is expanded based on the default namespaces and the value of the aliases attribute, or a full URI (for example, <a href="http://www.example.org/family/Male">http://www.example.org/family/Male</a>). In addition, the third atom can be a numeric literal (for example, 3.14), a plain literal (for example, "Herman"), a language-tagged plain literal (for example, "Herman"@en), or a typed literal (for example, "123"^^xsd:int).

For example, the following query attribute specifies three triple patterns to find grandfathers (that is, grandparents who are also male) and the height of each of their grandchildren:

```
'(?x :grandParentOf ?y) (?x rdf:type :Male) (?y :height ?h)'
```

The models attribute identifies the RDF model or models to use. Its data type is SDO\_ RDF\_MODELS, which has the following definition: TABLE OF VARCHAR2 (25)

The rulebases attribute identifies one or more rulebases whose rules are to be applied to the query. Its data type is SDO\_RDF\_RULEBASES, which has the following definition: TABLE OF VARCHAR2 (25)

The aliases attribute identifies one or more namespaces, in addition to the default namespaces, to be used for expansion of qualified names in the query pattern. Its data type is SDO\_RDF\_ALIASES, which has the following definition: TABLE OF RDF ALIAS, where each RDF\_ALIAS element identifies a namespace ID and namespace value. The RDF ALIAS data type has the following definition: (namespace id VARCHAR2(30), namespace val VARCHAR2(4000))

The following default namespaces (namespace\_id and namespace\_val attributes) are used by the SDO\_RDF\_MATCH table function:

```
('rdf', 'http://www.w3.org/1999/02/22-rdf-syntax-ns#')
('rdfs', 'http://www.w3.org/2000/01/rdf-schema#')
('xsd', 'http://www.w3.org/2001/XMLSchema#')
```

You can override any of these defaults by specifying the namespace id value and a different namespace val value in the aliases attribute.

The filter attribute identifies any additional selection criteria. If this attribute is not null, it should be a string in the form of a WHERE clause without the WHERE keyword. For example: '(h >= 6)' to limit the result to cases where the height of the grandfather's grandchild is 6 or greater (using the example of triple patterns earlier in this section).

The index status attribute lets you query RDF data even when the relevant rules index does not have a valid status. If this attribute is null, the query returns an error if the rules index does not have a valid status. If this attribute is not null, it must be the string INCOMPLETE or INVALID. For an explanation of query behavior with different index status values, see Section 1.5.1.

The SDO\_RDF\_MATCH table function returns an object of type ANYDATASET, with elements that depend on the input variables. In the following explanations, var represents the name of a variable used in the query:

- For each variable *var* that may be a literal (that is, for each variable that appears only in the object position in the query pattern), the result elements have five attributes: var, var\$RDFVTYP, var\$RDFCLOB, var\$RDFLTYP, and var\$RDFLANG.
- For each variable var that cannot take a literal value, the result elements have two attributes: var and var\$RDFVTYP.

In both cases, var has the lexical value bound to the variable, var\$RDFVTYP indicates the type of value bound to the variable (URI, LIT [literal], or BLN [blank node]), var\$RDFCLOB has the lexical value bound to the variable if the value is a long literal, var\$RDFLTYP indicates the type of literal bound if a literal is bound, and var\$RDFLANG has the language tag of the bound literal if a literal with language tag is bound. var\$RDFCLOB is of type CLOB, while all other attributes are of type VARCHAR2.

Example 1–7 selects all grandfathers (grandparents who are male) and their grandchildren from the family RDF model, using inferencing from both the RDFS and family rb rulebases. (This example is an excerpt from Example 1–9 in Section 1.8.2.)

#### Example 1–7 SDO\_RDF\_MATCH Table Function

```
SELECT x, y
  FROM TABLE (SDO RDF MATCH (
    '(?x :grandParentOf ?y) (?x rdf:type :Male)',
    SDO RDF Models('family'),
    SDO RDF Rulebases('RDFS', 'family rb'),
    SDO RDF Aliases(SDO RDF Alias('','http://www.example.org/family/')),
```

### 1.5.1 Performing Queries with Incomplete or Invalid Rules Indexes

You can query RDF data even when the relevant rules index does not have a valid status if you specify the string value INCOMPLETE or INVALID for the index status attribute of the SDO RDF MATCH table function. (The rules index status is stored in the STATUS column of the MDSYS.RDF\_RULES\_INDEX\_INFO view, which is described in Section 1.2.11. The SDO\_RDF\_MATCH table function is described inSection 1.5.)

The index\_status attribute value affects the query behavior as follows:

- If the rules index has a valid status, the query behavior is not affected by the value of the index status attribute.
- If you provide no value or specify a null value for index status, the query returns an error if the rules index does not have a valid status.
- If you specify the string INCOMPLETE for the index status attribute, the query is performed if the status of the rules index is incomplete or valid.
- If you specify the string INVALID for the index status attribute, the query is performed regardless of the actual status of the rules index (invalid, incomplete, or valid).

However, the following considerations apply if the status of the rules index is incomplete or invalid:

- If the status is incomplete, the content of a rules index may be approximate, because some triples that are inferable (due to the recent insertions into the underlying RDF models) may not actually be present in the rules index, and therefore results returned by the query may be inaccurate.
- If the status is invalid, the content of the rules index may be approximate, because some triples that are no longer inferable (due to recent modifications to the underlying models or rulebases, or both) may still be present in the rules index, and this may affect the accuracy of the result returned by the query. In addition to possible presence of triples that are no longer inferable, some inferable rows may not actually be present in the rules index.

## 1.6 Loading and Exporting RDF Data

To load data RDF data into the Spatial network data model, you can use either the Java application programming interface (API), as described in Section 1.6.1, or transactional INSERT statements in SQL or PL/SQL, as described in Section 1.6.2.

To export RDF data, use the Java API, as described in Section 1.6.3.

### 1.6.1 Loading RDF Data

To load RDF data, the data must be in NTriple format. Two methods from the NTripleConverter Java class are available for loading the data:

- nTriple2NDM(String, String, String) loads complete statements found in the NTriple file.
- nTriple2NDM(String, String, String, int) loads complete statements, reusing blank nodes when the same blank node name appears in more than one incoming statement. Use this method to load data with RDF containers or collections, or to load data of unknown content.

If you use the Java API to load RDF data, the table to store references to the RDF data must have a column named ID of type NUMBER and a column named TRIPLE of type SDO\_RDF\_TRIPLE\_S. The table can contain other columns, and the columns can be in any order, but the table must contain at least these two columns.

To convert RDF/XML data to NTriple format, you have several options, including the following:

You can use the Jena2 rdfparse() class. To use this class, download Jena2 (http://jena.sourceforge.net/downloads.html) and follow the installation instructions. To covert an RDF/XML file to NTriple format using the rdfparse() class, use a command in the following format:

```
java jena.rdfparse input.rdf > output.nt
```

 You can edit the sample rss2insert.xsl or rssn2triple.xsl file to convert all the features in the RDF/XML file. After editing the XSLT, download an XSLT processor and follow the installation and usage instructions.

For information about using the NTripleConverter class, including how to compile and run an example, see the README.txt file in the sdordf\_converter.zip file, which you can download from the Oracle Technology Network.

### 1.6.2 Loading RDF Data Using INSERT Statements

To load RDF data using INSERT statements, the data should be encoded using < > (angle brackets) for URIs, \_: (underscore colon) for blank nodes, and " " (quotation marks) for literals. Spaces are not allowed in URIs or blank nodes. Use the SDO\_RDF\_TRIPLE\_S constructor to insert the data, as described in Section 1.4.1.

**Note:** If URIs are not encoded with < > and literals with " ", statements will still be processed. However, the statements will take longer to load, since they will have to be further processed to determine their VALUE\_TYPE values.

The following example includes statements with URIs, a blank node (the model\_id for nsu is 4), a literal, a literal with a language tag, and a typed literal:

To convert RDF/XML data to INSERT statements, you can edit the sample rss2insert.xs1 XSLT file to convert all the features in the RDF/XML file. The

blank node constructor is used to insert statements with blank nodes. After editing the XSLT, download the Xalan XSLT processor (http://xml.apache.org/xalan) and follow the installation instructions. To convert an RDF/XML file to INSERT statements using your edited version of the rss2insert.xs1 file, use a command in the following format:

```
java org.apache.xalan.xslt.Process -in input.rdf -xsl rss2insert.xsl -out
output.nt
```

### 1.6.3 Exporting RDF Data

To output RDF data stored in the network data model to a file in NTriple format, use the NTripleConverter Java class. The NDM2NTriple (String, int) method exports all the triples stored for the specified model.

For information about using the NTriple converter class, see the README.txt file in the sdordf converter.zip file, which you can download from the Oracle Technology Network.

## 1.7 Quick Start for Using RDF

To work with RDF objects in an Oracle database, follow these general steps:

Create a tablespace for the RDF system tables. You must be connected as a user with appropriate privileges to create the tablespace. The following example creates a tablespace named RDF TBLSPACE:

```
CREATE TABLESPACE rdf tblspace
DATAFILE '/oradata/orcl/rdf tblspace.dat' SIZE 1024M REUSE
AUTOEXTEND ON NEXT 256M MAXSIZE UNLIMITED
SEGMENT SPACE MANAGEMENT AUTO;
```

**2.** Create an RDF network.

Creating an RDF network adds RDF support to an Oracle database. You must create an RDF network as a user with DBA privileges, specifying a valid tablespace with adequate space. Create the network only once for an Oracle database.

The following example creates an RDF network using a tablespace named RDF\_ TBLSPACE (which must already exist):

```
EXECUTE SDO_RDF.CREATE_RDF_NETWORK('rdf_tblspace');
```

- 3. Connect as the database user under whose schema you will store your RDF data; do not perform the following steps while connected as SYS, SYSTEM, or MDSYS.
- Create a table to store references to the RDF data. (You do not need to be connected as a user with DBA privileges for this step and the remaining steps.)

This table must contain a column of type SDO\_RDF\_TRIPLE\_S, which will contain references to all data associated with a single RDF model. It is recommended that the table include a column named ID of type NUMBER and a column named TRIPLE of type SDO\_RDF\_TRIPLE\_S, because the default loaders provided by Oracle assume that these columns exist.

The following example creates a table named ARTICLES\_RDF\_DATA:

```
CREATE TABLE articles_rdf_data (id NUMBER, triple SDO_RDF_TRIPLE_S);
```

**5.** Create an RDF model.

When you create an RDF model, you specify the model name, the table to hold references to RDF data for the model, and the column of type SDO\_RDF\_TRIPLE\_ S in that table.

The following command creates a model named ARTICLES, which will use the table created in the preceding step.

```
EXECUTE SDO RDF.CREATE RDF MODEL('articles', 'articles rdf data', 'triple');
```

**6.** Where possible, create Oracle database indexes on conditions that will be specified in the WHERE clause of SELECT statements, to provide better performance for such queries. The following example creates such indexes:

```
-- Create indexes on the subjects, properties, objects, and
-- triple IDs in the FAMILY RDF DATA table.
CREATE INDEX family sub idx ON family rdf data (triple.GET SUBJECT());
CREATE INDEX family_prop_idx ON family_rdf_data (triple.GET_PROPERTY());
CREATE INDEX family obj idx ON family rdf data (TO CHAR(triple.GET OBJECT()));
CREATE INDEX family_tri_idx ON family_rdf_data (triple.rdf_t_id);
```

After you create the model, you can insert triples into the table, as shown in the examples in Section 1.8.

## 1.8 RDF Examples

This section contains the following PL/SQL examples for the Resource Description Framework:

- Section 1.8.1, "Example: Journal Article Information"
- Section 1.8.2, "Example: Family Information"

These examples are adapted from RDF demos that are supplied with Oracle Spatial. If you installed the demo files from the Companion CD, RDF demo files are under the directory for Spatial network demo files.

### 1.8.1 Example: Journal Article Information

This section presents a simplified PL/SQL example of an RDF model for statements about journal articles. Example 1–8 contains descriptive comments, refer to concepts that are explained in this chapter, and uses functions and procedures documented in Chapter 2.

#### Example 1–8 Using an RDF Model for Journal Article Information

```
-- Basic steps:
-- After you have connected as a privileged user and called
-- SDO RDF. CREATE RDF NETWORK to add RDF support,
-- connect as a regular database user and do the following.
-- 1. For each desired RDF model, create a table to hold its data.
-- 2. For each RDF model, create an RDF model (SDO RDF.CREATE RDF MODEL).
-- 3. For each table to hold RDF data, insert data into the table.
-- 4. Use various subprograms and consructors.
-- Create the table to hold data for the RDF model.
CREATE TABLE articles rdf data (id NUMBER, triple SDO RDF TRIPLE S);
-- Create the RDF model.
EXECUTE SDO_RDF.CREATE_RDF_MODEL('articles', 'articles_rdf_data', 'triple');
```

```
-- Information to be stored about some fictitious articles:
-- Article1, titled "All about XYZ" and written by Jane Smith, refers
-- to Article2 and Article3.
-- Article2, titled "A review of ABC" and written by Joe Bloggs,
-- refers to Article3.
-- Seven SQL statements to store the information. In each statement:
-- Each article is referred to by its complete URI The URIs in
-- this example are fictitious, although they are in the general
-- domain of the journal Nature (http://www.nature.com/nature/).
-- Each property is referred to by the URL for its definition, as
-- created by the Dublin Core Metadata Initiative.
-- Insert rows into the table.
-- Article1 has the title "All about XYZ".
INSERT INTO articles rdf data VALUES (1,
 sdo rdf triple s ('articles', 'http://www.nature.com/nature/Article1',
    'http://purl.org/dc/elements/1.1/title','All about XYZ'));
-- Article1 was created (written) by Jane Smith.
INSERT INTO articles_rdf_data VALUES (2,
  sdo rdf triple s ('articles', 'http://www.nature.com/nature/Article1',
    'http://purl.org/dc/elements/1.1/creator',
    'Jane Smith'));
-- Article1 references (refers to) Article2.
INSERT INTO articles rdf data VALUES (3,
  sdo rdf triple s ('articles',
    'http://www.nature.com/nature/Article1',
    'http://purl.org/dc/terms/references',
    'http://www.nature.com/nature/Article2'));
-- Article1 references (refers to) Article3.
INSERT INTO articles rdf data VALUES (4,
  sdo rdf triple s ('articles',
    'http://www.nature.com/nature/Article1',
    'http://purl.org/dc/terms/references',
    'http://www.nature.com/nature/Article3'));
-- Article2 has the title "A review of ABC".
INSERT INTO articles rdf data VALUES (5,
  sdo rdf triple s ('articles',
    'http://www.nature.com/nature/Article2',
    'http://purl.org/dc/elements/1.1/title',
    'A review of ABC'));
-- Article2 was created (written) by Joe Bloggs.
INSERT INTO articles rdf data VALUES (6,
  sdo rdf triple s ('articles',
    'http://www.nature.com/nature/Article2',
    'http://purl.org/dc/elements/1.1/creator',
    'Joe Bloggs'));
-- Article2 references (refers to) Article3.
INSERT INTO articles rdf data VALUES (7,
  sdo_rdf_triple_s ('articles',
    'http://www.nature.com/nature/Article2',
    'http://purl.org/dc/terms/references',
    'http://www.nature.com/nature/Article3'));
```

```
COMMIT:
-- Add namespaces for cataloging.
EXECUTE SDO RDF.ADD NAMESPACES('http://www.w3.org-/2001/XMLSchema#', -
  'http://www.w3.org/1999/02/22-rdf-syntax-ns#', -
  'http://purl.org/dc/terms#');
-- Query RDF data.
SELECT SDO RDF.GET MODEL ID('articles') AS model id FROM DUAL;
SELECT SDO RDF.GET TRIPLE ID(
  'articles',
  'http://www.nature.com/nature/Article2',
  'http://purl.org/dc/terms/references',
  'http://www.nature.com/nature/Article3') AS RDF triple id FROM DUAL;
SELECT SDO RDF.IS REIFIED QUAD (
  'articles',
  'http://www.nature.com/nature/Article2',
  'http://purl.org/dc/terms/references',
  'http://www.nature.com/nature/Article3') AS is reified quad
FROM DUAL;
SELECT SDO_RDF.IS_TRIPLE(
  'articles',
  'http://www.nature.com/nature/Article2',
  'http://purl.org/dc/terms/references',
  'http://www.nature.com/nature/Article3') AS is triple FROM DUAL;
-- Use SDO_RDF_TRIPLE_S member functions in queries.
SELECT a.triple.GET TRIPLE() AS triple
 FROM articles rdf data a WHERE a.id = 1;
SELECT a.triple.GET SUBJECT() AS subject
 FROM articles rdf data a WHERE a.id = 1;
SELECT a.triple.GET_PROPERTY() AS property
 FROM articles rdf data a WHERE a.id = 1;
SELECT a.triple.GET OBJECT() AS object
 FROM articles rdf data a WHERE a.id = 1;
```

### 1.8.2 Example: Family Information

This section presents a simplified PL/SQL example of an RDF model for statements about family tree (genealogy) information. Example 1–8 contains descriptive comments, refer to concepts that are explained in this chapter, and uses functions and procedures documented in Chapter 2 and Chapter 3.

The family relationships in this example reflect the family tree shown in Figure 1–1. This figure also shows some of the information directly stated in the example: Cathy is the sister of Jack, Jack and Tom are male, and Cindy is female.

Figure 1-1 Family Tree for RDF Example

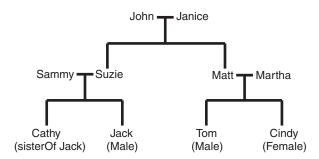

```
Example 1–9 Using an RDF Model for Family Information
-- Basic steps:
-- After you have connected as a privileged user and called
-- SDO RDF.CREATE RDF NETWORK to enable RDF support,
-- connect as a regular database user and do the following.
-- 1. For each desired RDF model, create a table to hold its data.
-- 2. For each RDF model, create an RDF model (SDO RDF.CREATE RDF MODEL).
-- 3. For each table to hold RDF data, insert data into the table.
-- 4. Use various subprograms and constructors.
-- Create the table to hold data for the RDF model.
CREATE TABLE family rdf data (id NUMBER, triple SDO RDF TRIPLE S);
-- Create the RDF model.
execute sdo_rdf.create_rdf_model('family', 'family rdf data', 'triple');
-- Insert rows into the table. These express the following information:
-- John and Janice have two children, Suzie and Matt.
-- Matt married Martha, and they have two children:
   Tom (male, height 5.75) and Cindy (female, height 06.00).
-- Suzie married Sammy, and they have two children:
    Cathy (height 5.8) and Jack (male, height 6).
-- Person is a class that has two subslasses: Male and Female.
-- parentOf is a property that has two subproperties: fatherOf and motherOf.
-- siblingOf is a property that has two subproperties: brotherOf and sisterOf.
-- The domain of the fatherOf and brotherOf properties is Male.
-- The domain of the motherOf and sisterOf properties is Female.
______
-- John is the father of Suzie.
INSERT INTO family rdf data VALUES (1,
SDO RDF TRIPLE S('family',
'http://www.example.org/family/John',
'http://www.example.org/family/fatherOf',
'http://www.example.org/family/Suzie'));
-- John is the father of Matt.
INSERT INTO family rdf data VALUES (2,
SDO RDF_TRIPLE_S('family',
'http://www.example.org/family/John',
'http://www.example.org/family/fatherOf',
'http://www.example.org/family/Matt'));
```

-- Janice is the mother of Suzie.

```
INSERT INTO family rdf data VALUES (3,
SDO_RDF_TRIPLE_S('family',
'http://www.example.org/family/Janice',
'http://www.example.org/family/motherOf',
'http://www.example.org/family/Suzie'));
-- Janice is the mother of Matt.
INSERT INTO family_rdf_data VALUES (4,
SDO_RDF_TRIPLE_S('family',
'http://www.example.org/family/Janice',
'http://www.example.org/family/motherOf',
'http://www.example.org/family/Matt'));
-- Sammy is the father of Cathy.
INSERT INTO family rdf data VALUES (5,
SDO RDF TRIPLE S('family',
'http://www.example.org/family/Sammy',
'http://www.example.org/family/fatherOf',
'http://www.example.org/family/Cathy'));
-- Sammy is the father of Jack.
INSERT INTO family rdf data VALUES (6,
SDO RDF TRIPLE S('family',
'http://www.example.org/family/Sammy',
'http://www.example.org/family/fatherOf',
'http://www.example.org/family/Jack'));
-- Suzie is the mother of Cathy.
INSERT INTO family rdf data VALUES (7,
SDO RDF TRIPLE S('family',
'http://www.example.org/family/Suzie',
'http://www.example.org/family/motherOf',
'http://www.example.org/family/Cathy'));
-- Suzie is the mother of Jack.
INSERT INTO family rdf data VALUES (8,
SDO RDF TRIPLE S('family',
'http://www.example.org/family/Suzie',
'http://www.example.org/family/motherOf',
'http://www.example.org/family/Jack'));
-- Matt is the father of Tom.
INSERT INTO family rdf data VALUES (9,
SDO_RDF_TRIPLE_S('family',
'http://www.example.org/family/Matt',
'http://www.example.org/family/fatherOf',
'http://www.example.org/family/Tom'));
-- Matt is the father of Cindy
INSERT INTO family_rdf_data VALUES (10,
SDO RDF TRIPLE S('family',
'http://www.example.org/family/Matt',
'http://www.example.org/family/fatherOf',
'http://www.example.org/family/Cindy'));
-- Martha is the mother of Tom.
INSERT INTO family rdf data VALUES (11,
SDO RDF TRIPLE S('family',
'http://www.example.org/family/Martha',
'http://www.example.org/family/motherOf',
```

```
'http://www.example.org/family/Tom'));
-- Martha is the mother of Cindy.
INSERT INTO family rdf data VALUES (12,
SDO RDF TRIPLE S('family',
'http://www.example.org/family/Martha',
'http://www.example.org/family/motherOf',
'http://www.example.org/family/Cindy'));
-- Cathy is the sister of Jack.
INSERT INTO family rdf data VALUES (13,
SDO RDF TRIPLE S('family',
'http://www.example.org/family/Cathy',
'http://www.example.org/family/sisterOf',
'http://www.example.org/family/Jack'));
-- Jack is male.
INSERT INTO family rdf data VALUES (14,
SDO RDF TRIPLE S('family',
'http://www.example.org/family/Jack',
'http://www.w3.org/1999/02/22-rdf-syntax-ns#type',
'http://www.example.org/family/Male'));
-- Tom is male.
INSERT INTO family rdf data VALUES (15,
SDO_RDF_TRIPLE_S('family',
'http://www.example.org/family/Tom',
'http://www.w3.org/1999/02/22-rdf-syntax-ns#type',
'http://www.example.org/family/Male'));
-- Cindy is female.
INSERT INTO family_rdf_data VALUES (16,
SDO_RDF_TRIPLE_S('family',
'http://www.example.org/family/Cindy',
'http://www.w3.org/1999/02/22-rdf-syntax-ns#type',
'http://www.example.org/family/Female'));
-- Person is a class.
INSERT INTO family rdf data VALUES (17,
SDO RDF TRIPLE S('family',
'http://www.example.org/family/Person',
'http://www.w3.org/1999/02/22-rdf-syntax-ns#type',
'http://www.w3.org/2000/01/rdf-schema#Class'));
-- Male is a subclass of Person.
INSERT INTO family rdf data VALUES (18,
SDO RDF TRIPLE S('family',
'http://www.example.org/family/Male',
'http://www.w3.org/2000/01/rdf-schema#subClassOf',
'http://www.example.org/family/Person'));
-- Female is a subclass of Person.
INSERT INTO family rdf data VALUES (19,
SDO RDF TRIPLE S('family',
'http://www.example.org/family/Female',
'http://www.w3.org/2000/01/rdf-schema#subClassOf',
'http://www.example.org/family/Person'));
-- siblingOf is a property.
INSERT INTO family_rdf_data VALUES (20,
```

```
SDO RDF TRIPLE S('family',
'http://www.example.org/family/siblingOf',
'http://www.w3.org/1999/02/22-rdf-syntax-ns#type',
'http://www.w3.org/1999/02/22-rdf-syntax-ns#Property'));
-- parentOf is a property.
INSERT INTO family rdf data VALUES (21,
SDO_RDF_TRIPLE_S('family',
'http://www.example.org/family/parentOf',
'http://www.w3.org/1999/02/22-rdf-syntax-ns#type',
'http://www.w3.org/1999/02/22-rdf-syntax-ns#Property'));
-- brotherOf is a subproperty of siblingOf.
INSERT INTO family_rdf_data VALUES (22,
SDO RDF TRIPLE S('family',
'http://www.example.org/family/brotherOf',
'http://www.w3.org/2000/01/rdf-schema#subPropertyOf',
'http://www.example.org/family/siblingOf'));
-- sisterOf is a subproperty of siblingOf.
INSERT INTO family rdf data VALUES (23,
SDO RDF TRIPLE S('family',
'http://www.example.org/family/sisterOf',
'http://www.w3.org/2000/01/rdf-schema#subPropertyOf',
'http://www.example.org/family/siblingOf'));
-- A brother is male.
INSERT INTO family rdf data VALUES (24,
SDO RDF TRIPLE S('family',
'http://www.example.org/family/brotherOf',
'http://www.w3.org/2000/01/rdf-schema#domain',
'http://www.example.org/family/Male'));
-- A sister is female.
INSERT INTO family rdf data VALUES (25,
SDO RDF TRIPLE S('family',
'http://www.example.org/family/sisterOf',
'http://www.w3.org/2000/01/rdf-schema#domain',
'http://www.example.org/family/Female'));
-- fatherOf is a subproperty of parentOf.
INSERT INTO family rdf data VALUES (26,
SDO RDF TRIPLE S('family',
'http://www.example.org/family/fatherOf',
'http://www.w3.org/2000/01/rdf-schema#subPropertyOf',
'http://www.example.org/family/parentOf'));
-- motherOf is a subproperty of parentOf.
INSERT INTO family rdf data VALUES (27,
SDO_RDF_TRIPLE_S('family',
'http://www.example.org/family/motherOf',
'http://www.w3.org/2000/01/rdf-schema#subPropertyOf',
'http://www.example.org/family/parentOf'));
-- A father is male.
INSERT INTO family_rdf_data VALUES (28,
SDO RDF TRIPLE S('family',
'http://www.example.org/family/fatherOf',
'http://www.w3.org/2000/01/rdf-schema#domain',
'http://www.example.org/family/Male'));
```

```
-- A mother is female.
INSERT INTO family_rdf_data VALUES (29,
SDO RDF TRIPLE S('family',
'http://www.example.org/family/motherOf',
'http://www.w3.org/2000/01/rdf-schema#domain',
'http://www.example.org/family/Female'));
-- Use SET ESCAPE OFF to prevent the caret (^) from being
-- interpreted as an escape character. Two carets (^^) are
-- used to represent typed literals.
SET ESCAPE OFF;
-- Cathy's height is 5.8 (decimal).
INSERT INTO family_rdf_data VALUES (30,
SDO RDF TRIPLE S('family',
'http://www.example.org/family/Cathy',
'http://www.example.org/family/height',
'"5.8"^^xsd:decimal'));
-- Jack's height is 6 (integer).
INSERT INTO family rdf data VALUES (31,
SDO RDF TRIPLE S('family',
'http://www.example.org/family/Jack',
'http://www.example.org/family/height',
'"6"^^xsd:integer'));
-- Tom's height is 05.75 (decimal).
INSERT INTO family rdf data VALUES (32,
SDO RDF TRIPLE S('family',
'http://www.example.org/family/Tom',
'http://www.example.org/family/height',
'"05.75"^^xsd:decimal'));
-- Cindy's height is 06.00 (decimal).
INSERT INTO family rdf data VALUES (33,
SDO RDF TRIPLE S('family',
'http://www.example.org/family/Cindy',
'http://www.example.org/family/height',
'"06.00"^^xsd:decimal'));
COMMIT;
-- RDFS inferencing in the family model
BEGIN
  SDO RDF INFERENCE.CREATE RULES INDEX(
    'rdfs rix family',
    SDO RDF Models('family'),
    SDO RDF Rulebases('RDFS'));
END;
/
-- Select all males from the family model, without inferencing.
SELECT m
 FROM TABLE (SDO RDF MATCH (
    '(?m rdf:type :Male)',
    SDO_RDF_Models('family'),
    SDO RDF Aliases(SDO RDF Alias('','http://www.example.org/family/')),
    null));
```

```
-- Select all males from the family model, with RDFS inferencing.
SELECT m
 FROM TABLE (SDO RDF MATCH (
   '(?m rdf:type :Male)',
   SDO RDF Models('family'),
   SDO RDF Rulebases('RDFS'),
   SDO_RDF_Aliases(SDO_RDF_Alias('','http://www.example.org/family/')),
   null));
-- General inferencing in the family model
EXECUTE SDO RDF INFERENCE.CREATE RULEBASE('family rb');
INSERT INTO mdsys.rdfr family rb VALUES(
  'grandparent rule',
  '(?x :parentOf ?y) (?y :parentOf ?z)',
 NULL,
  '(?x :grandParentOf ?z)',
 SDO_RDF_Aliases(SDO_RDF_Alias('','http://www.example.org/family/')));
COMMIT;
-- Because a new rulebase has been created, and it will be used in the
-- rules index, drop the preceding rules index and then re-create it.
EXECUTE SDO_RDF_INFERENCE.DROP_RULES_INDEX ('rdfs_rix_family');
-- Re-create the rules index.
 SDO RDF INFERENCE.CREATE RULES INDEX(
    'rdfs rix family',
   SDO_RDF_Models('family'),
   SDO RDF_Rulebases('RDFS','family_rb'));
END;
-- Select all grandfathers and their grandchildren from the family model,
-- without inferencing. (With no inferencing, no results are returned.)
SELECT x grandfather, y grandchild
 FROM TABLE (SDO RDF MATCH (
    '(?x :grandParentOf ?y) (?x rdf:type :Male)',
   SDO RDF Models('family'),
   null.
   SDO_RDF_Aliases(SDO_RDF_Alias('','http://www.example.org/family/')),
   null));
-- Select all grandfathers and their grandchildren from the family model.
-- Use inferencing from both the RDFS and family rb rulebases.
SELECT x grandfather, y grandchild
 FROM TABLE (SDO_RDF_MATCH(
    '(?x :grandParentOf ?y) (?x rdf:type :Male)',
   SDO RDF Models('family'),
   SDO RDF Rulebases('RDFS', 'family rb'),
   SDO_RDF_Aliases(SDO_RDF_Alias('','http://www.example.org/family/')),
   null));
-- Set up to find grandfathers of tall (>= 6) grandchildren
-- from the family model, with RDFS inferencing and
-- inferencing using the "family_rb" rulebase.
```

```
UPDATE mdsys.rdfr family rb SET
  antecedents = '(?x :parentOf ?y) (?y :parentOf ?z) (?z :height ?h)',
  filter = '(h >= 6)',
  aliases = SDO RDF Aliases(SDO RDF Alias('','http://www.example.org/family/'))
WHERE rule name = 'GRANDPARENT RULE';
-- Because the rulebase has been updated, drop the preceding rules index,
-- and then re-create it.
EXECUTE SDO_RDF_INFERENCE.DROP_RULES_INDEX ('rdfs_rix_family');
-- Re-create the rules index.
BEGIN
 SDO RDF INFERENCE.CREATE RULES INDEX(
   'rdfs_rix_family',
    SDO RDF Models('family'),
    SDO RDF Rulebases('RDFS', 'family rb'));
END;
/
-- Find the rules index that was just created (that is, the
-- one based on the specified model and rulebases).
SELECT SDO RDF INFERENCE.LOOKUP RULES INDEX(SDO RDF MODELS('family'),
  SDO RDF RULEBASES('RDFS', 'family rb')) AS lookup rules index FROM DUAL;
-- Select grandfathers of tall (>= 6) grandchildren, and their
-- tall grandchildren.
SELECT x grandfather, y grandchild
  FROM TABLE (SDO RDF MATCH (
    '(?x :grandParentOf ?y) (?x rdf:type :Male)',
    SDO RDF Models('family'),
    SDO RDF RuleBases('RDFS', 'family rb'),
    SDO_RDF_Aliases(SDO_RDF_Alias('','http://www.example.org/family/')),
    null));
```

# 1.9 README File for Spatial and Related Features

A README. txt file supplements the information in this document and the following manuals: Oracle Spatial User's Guide and Reference, Oracle Spatial GeoRaster, and Oracle Spatial Topology and Network Data Models (this manual). This file is located at:

\$ORACLE HOME/md/doc/README.txt

# **SDO\_RDF Package Subprograms**

The MDSYS.SDO\_RDF package contains subprograms (functions and procedures) for working with the Resource Description Framework (RDF) in an Oracle database. To use the subprograms in this chapter, you must understand the conceptual and usage information in Chapter 1.

This chapter provides reference information about the subprograms, listed in alphabetical order.

# SDO\_RDF.ADD\_NAMESPACES

### **Format**

```
SDO_RDF.ADD_NAMESPACES(
  namespace 1 IN VARCHAR2,
  namespace_2 IN VARCHAR2 DEFAULT NULL,
  namespace_3 IN VARCHAR2 DEFAULT NULL);
```

### Description

Adds up to three namespaces.

### **Parameters**

#### namespace\_1

Namespace name (required). Must be in a valid format for a namespace.

#### namespace\_2

Namespace name (optional). Must be in a valid format for a namespace.

#### namespace\_3

Namespace name (optional). Must be in a valid format for a namespace.

# **Usage Notes**

This procedure adds one, two, or three namespaces to the MDSYS.RDF\_ NAMESPACE\$ table. (Oracle does not use the MDSYS.RDF\_NAMESPACE\$ table in any of its internal operations; the table is provided as a convenience to users who may want to store namespaces that are used in their models.)

There is no significance to the order in which namespaces are specified.

For information about RDF namespaces in the database, see Section 1.2.2.

### **Examples**

The following example adds three namespaces.

```
EXECUTE SDO RDF.ADD NAMESPACES('http://www.w3.org-/2001/XMLSchema#', -
  'http://www.w3.org/1999/02/22-rdf-syntax-ns#', -
  'http://www.w3.org/2000/01/rdf-schema#');
```

# SDO\_RDF.CREATE\_RDF\_MODEL

#### **Format**

SDO\_RDF.CREATE\_RDF\_MODEL( model name IN VARCHAR2, table\_name IN VARCHAR2, column\_name IN VARCHAR2);

# Description

Creates an RDF model.

#### **Parameters**

#### model\_name

Name of the model.

#### table\_name

Name of the table to hold references to RDF data for this model.

#### column\_name

Name of the column of type SDO\_RDF\_TRIPLE\_S in table name.

# **Usage Notes**

You must create the table to hold references to RDF data before calling this procedure to create the RDF model. For more information, see Section 1.7.

This procedure adds the model to the MDSYS.RDF\_MODEL\$ table, which is described in Section 1.2.1.

This procedure is the only supported way to create a model. Do not use SQL INSERT statements with the MDSYS.RDF\_MODEL\$ table.

To delete a model, use the SDO\_RDF.DROP\_RDF\_MODEL procedure.

## **Examples**

The following example creates an RDF model named articles. References to the RDF triple data for the model will be stored in the TRIPLE column of the ARTICLES\_ RDF\_DATA table. (This example is an excerpt from Example 1–8 in Section 1.8.2.)

```
EXECUTE SDO RDF.CREATE RDF MODEL('articles', 'articles rdf data', 'triple');
```

The definition of the ARTICLES\_RDF\_DATA table is as follows:

```
CREATE TABLE articles rdf data (id NUMBER, triple SDO RDF TRIPLE S);
```

# SDO\_RDF.CREATE\_RDF\_NETWORK

#### **Format**

SDO\_RDF.CREATE\_RDF\_NETWORK( tablespace\_name IN VARCHAR2

## Description

Adds RDF support to the database.

#### **Parameters**

#### tablespace\_name

Name of the tablespace to be used for tables created by this procedure.

# **Usage Notes**

This procedure creates system tables and other database objects used for RDF support.

You should create a tablespace for the RDF system tables and specify the tablespace name in the call to this procedure. (You should not specify the SYSTEM tablespace.) The size needed for the tablespace that you create will depend on the amount of RDF data you plan to store.

You must connect to the database as a user with DBA privileges in order to call this procedure, and you should call the procedure only once for the database.

To remove RDF support from the database, you must connect as a user with DBA privileges and call the SDO\_RDF.DROP\_RDF\_NETWORK procedure.

### **Examples**

The following example creates a tablespace for RDF system tables and adds RDF support to the database.

```
CREATE TABLESPACE rdf tblspace
DATAFILE '/oradata/orcl/rdf tblspace.dat' SIZE 1024M REUSE
AUTOEXTEND ON NEXT 256M MAXSIZE UNLIMITED
SEGMENT SPACE MANAGEMENT AUTO;
EXECUTE SDO_RDF.CREATE_RDF_NETWORK('rdf_tblspace');
```

# SDO\_RDF.DROP\_RDF\_MODEL

**Format** 

SDO\_RDF.DROP\_RDF\_MODEL( model\_name IN VARCHAR2);

**Description** 

Drops (deletes) an RDF model.

**Parameters** 

model\_name

Name of the model.

**Usage Notes** 

This procedure deletes the model from the MDSYS.RDF\_MODEL\$ table, which is described in Section 1.2.1.

This procedure is the only supported way to delete a model. Do not use SQL DELETE statements with the MDSYS.RDF\_MODEL\$ table.

Only the creator of a model can delete the model.

# **Examples**

The following example drops the RDF model named articles.

EXECUTE SDO RDF.DROP RDF MODEL('articles');

# SDO\_RDF.DROP\_RDF\_NETWORK

**Format** 

SDO\_RDF.DROP\_RDF\_NETWORK();

Description

Removes RDF support from the database.

**Parameters** 

None.

**Usage Notes** 

To remove RDF support from the database, you must connect as a user with DBA privileges and call this procedure.

Before you call this procedure, be sure to delete all RDF models and rulebases.

**Examples** 

The following example removes RDF support from the database.

EXECUTE SDO\_RDF.DROP\_RDF\_NETWORK;

# SDO\_RDF.GET\_MODEL\_ID

# **Format**

```
SDO_RDF.GET_MODEL_ID(
  model_name IN VARCHAR2
  ) RETURN NUMBER;
```

# **Description**

Returns the model ID number of an RDF model.

#### **Parameters**

#### model\_name

Name of the RDF model.

# **Usage Notes**

The model\_name value must match a value in the MDSYS.RDF\_MODEL\$ table, which is described in Section 1.2.1.

## **Examples**

The following example returns the model ID number for the model named articles. (This example is an excerpt from Example 1–8 in Section 1.8.2.)

```
SELECT SDO_RDF.GET_MODEL_ID('articles') AS model_id FROM DUAL;
 MODEL_ID
        1
```

# SDO\_RDF.GET\_TRIPLE\_ID

#### **Format**

```
SDO_RDF.GET_TRIPLE_ID(
  model_id IN NUMBER,
  subject
          IN VARCHAR2,
  property IN VARCHAR2,
  object
          IN VARCHAR2
  ) RETURN NUMBER;
or
SDO_RDF.GET_TRIPLE_ID(
  model_name IN VARCHAR2,
  subject
              IN VARCHAR2,
  property
             IN VARCHAR2,
          IN VARCHAR2
  object
  ) RETURN NUMBER;
```

# **Description**

Returns the ID number of a triple in the specified RDF model, or a null value if the triple does not exist.

## **Parameters**

#### model id

ID number of the RDF model. Must match a value in the MODEL\_ID column of the MDSYS.RDF\_MODEL\$ table, which is described in Section 1.2.1.

#### model name

Name of the RDF model. Must match a value in the MODEL\_NAME column of the MDSYS.RDF\_MODEL\$ table, which is described in Section 1.2.1.

#### subject

RDF subject. Must match a value in the VALUE\_NAME column of the MDSYS.RDF\_ VALUE\$ table, which is described in Section 1.2.3.

#### property

RDF property. Must match a value in the VALUE\_NAME column of the MDSYS.RDF\_ VALUE\$ table, which is described in Section 1.2.3.

#### object

RDF object. Must match a value in the VALUE\_NAME column of the MDSYS.RDF\_ VALUE\$ table, which is described in Section 1.2.3.

## **Usage Notes**

This function has two formats, enabling you to specify the RDF model by its model number or its name.

# **Examples**

The following example returns the ID number of a triple . (This example is an excerpt from Example 1–8 in Section 1.8.2.)

```
SELECT SDO_RDF.GET_TRIPLE_ID(
  'articles',
  'http://www.nature.com/nature/Article2',
  'http://purl.org/dc/terms/references',
  'http://www.nature.com/nature/Article3') AS RDF_triple_id FROM DUAL;
RDF_TRIPLE_ID
            7
```

# SDO\_RDF.IS\_REIFIED\_QUAD

#### **Format**

```
SDO_RDF.IS_REIFIED_QUAD(
  model_id IN NUMBER,
  subject
          IN VARCHAR2,
  property IN VARCHAR2,
  object
          IN VARCHAR2
  ) RETURN VARCHAR2;
or
SDO_RDF.IS_REIFIED_QUAD(
  model_name IN VARCHAR2,
  subject
              IN VARCHAR2,
  property
             IN VARCHAR2,
          IN VARCHAR2
  object
  ) RETURN VARCHAR2;
```

# **Description**

Checks if all four statements that make up the reification quad for a triple in a specified model are in the database.

### **Parameters**

#### model id

ID number of the RDF model. Must match a value in the MODEL\_ID column of the MDSYS.RDF\_MODEL\$ table, which is described in Section 1.2.1.

#### model name

Name of the RDF model. Must match a value in the MODEL\_NAME column of the MDSYS.RDF\_MODEL\$ table, which is described in Section 1.2.1.

#### subject

RDF subject. Must match a value in the VALUE\_NAME column of the MDSYS.RDF\_ VALUE\$ table, which is described in Section 1.2.3.

#### property

RDF property. Must match a value in the VALUE\_NAME column of the MDSYS.RDF\_ VALUE\$ table, which is described in Section 1.2.3.

#### object

RDF object. Must match a value in the VALUE\_NAME column of the MDSYS.RDF\_ VALUE\$ table, which is described in Section 1.2.3.

# **Usage Notes**

This function returns the RDF statement if all four statements that make up the reification quad for a triple in a specified model are in the database; otherwise, it returns the string FALSE.

For information about reification quads, see Section 1.2.7.

# **Examples**

The following checks if a reification quad exists for a specified statement in an RDF model named candidates. (This example refers to RDF statements in Section 1.2.7.)

SELECT SDO\_RDF.IS\_REIFIED\_QUAD('candidates', 'a:PersonA', 'a:CandidateQuality', 'Good') FROM DUAL;

# SDO\_RDF.IS\_TRIPLE

#### **Format**

```
SDO_RDF.IS_TRIPLE(
  model id IN NUMBER,
  subject
          IN VARCHAR2,
  property IN VARCHAR2,
  object
           IN VARCHAR2) RETURN VARCHAR2;
or
SDO_RDF.IS_TRIPLE(
  model_name IN VARCHAR2,
  subject
              IN VARCHAR2,
  property
              IN VARCHAR2,
  object
              IN VARCHAR2) RETURN VARCHAR2;
```

# **Description**

Checks if an RDF statement is an existing triple in the specified model in the database.

#### **Parameters**

#### model id

ID number of the RDF model. Must match a value in the MODEL\_ID column of the MDSYS.RDF\_MODEL\$ table, which is described in Section 1.2.1.

#### model\_name

Name of the RDF model. Must match a value in the MODEL NAME column of the MDSYS.RDF\_MODEL\$ table, which is described in Section 1.2.1.

#### subject

RDF subject. Must match a value in the VALUE\_NAME column of the MDSYS.RDF\_ VALUE\$ table, which is described in Section 1.2.3.

#### property

RDF property. Must match a value in the VALUE\_NAME column of the MDSYS.RDF\_ VALUE\$ table, which is described in Section 1.2.3.

### object

RDF object. Must match a value in the VALUE\_NAME column of the MDSYS.RDF\_ VALUE\$ table, which is described in Section 1.2.3.

# **Usage Notes**

This function returns the string value FALSE, TRUE, or TRUE (EXACT):

- FALSE means that the statement is not a triple in the specified model the database.
- TRUE means that the statement matches the value of a triple or is the canonical representation of the value of a triple in the specified model the database.

TRUE (EXACT) means that the specified subject, property, and object values have exact matches in a triple in the specified model in the database.

# **Examples**

The following checks if a statement is a triple in the database. In this case, there is an exact match. (This example is an excerpt from Example 1–8 in Section 1.8.2.)

```
SELECT SDO_RDF.IS_TRIPLE(
  'articles',
  'http://www.nature.com/nature/Article2',
  'http://purl.org/dc/terms/references',
  'http://www.nature.com/nature/Article3') AS is_triple FROM DUAL;
IS_TRIPLE
TRUE (EXACT)
```

# SDO\_RDF\_INFERENCE Package **Subprograms**

The MDSYS.SDO\_RDF\_INFERENCE package contains subprograms (functions and procedures) for using the inferencing capabilities of the Resource Description Framework (RDF) in an Oracle database. To use the subprograms in this chapter, you must understand the conceptual and usage information in Chapter 1.

This chapter provides reference information about the subprograms, listed in alphabetical order.

# SDO\_RDF\_INFERENCE.CLEANUP\_FAILED

#### **Format**

SDO\_RDF\_INFERENCE.CLEANUP\_FAILED(

rdf\_object\_type IN VARCHAR2, rdf\_object\_name IN VARCHAR2);

### Description

Drops (deletes) a specified rulebase or rules index if it is in a failed state.

#### **Parameters**

#### rdf object type

Type of the RDF object: RULEBASE for a rulebase or RULES INDEX for a rules index.

#### rdf\_object\_name

Name of the RDF object of type rdf\_object\_type.

# **Usage Notes**

This procedure checks to see if the specified RDF object is in a failed state; and if the object is in a failed state, the procedure deletes the object.

A rulebase or rules index is in a failed state if a system failure occurred during the creation of that object. You can check if a rulebase or rules index is in a failed state by checking to see if the value of the STATUS column is FAILED in the SDO\_RULEBASE\_ INFO view (described in Section 1.2.10) or the SDO\_RULES\_INDEX\_INFO view (described in Section 1.2.11), respectively.

If the rulebase or rules index is not in a failed state, this procedure performs no action and returns a successful status.

An exception is generated if the RDF object is currently being used.

# **Examples**

The following example deletes the rulebase named family rb if (and only if) that rulebase is in a failed state.

```
EXECUTE SDO_RDF_INFERENCE.CLEANUP_FAILED('RULEBASE', 'family_rb');
```

# SDO\_RDF\_INFERENCE.CREATE\_RULEBASE

# **Format**

SDO\_RDF\_INFERENCE.CREATE\_RULEBASE(

rulebase\_name IN VARCHAR2);

# **Description**

Creates a rulebase.

#### **Parameters**

#### rulebase\_name

Name of the rulebase.

## **Usage Notes**

This procedure creates a user-defined rulebase. After creating the rulebase, you can add rules to it. To cause the rules in the rulebase to be applied in a query of RDF data, you can specify the rulebase in the call to the SDO\_RDF\_MATCH table function.

Rules and rulebases are explained in Section 1.2.10. The SDO\_RDF\_MATCH table function is described in Section 1.5,

# **Examples**

The following example creates a rulebase named family\_rb. (It is an excerpt from Example 1–9 in Section 1.8.2.)

EXECUTE SDO RDF INFERENCE.CREATE RULEBASE('family rb');

# SDO\_RDF\_INFERENCE.CREATE\_RULES\_INDEX

#### **Format**

```
SDO_RDF_INFERENCE.CREATE_RULES_INDEX(
  index_name_in IN VARCHAR2,
  models_in IN SDO_RDF_MODELS,
  rulebases_in IN SDO_RDF_RULEBASES);
```

# Description

Creates a rules index based on data in one or more RDF models and one or more rulebases.

#### **Parameters**

#### index\_name\_in

Name of the rules index.

#### models\_in

One or more RDF model names. Its data type is SDO\_RDF\_MODELS, which has the following definition: TABLE OF VARCHAR2 (25)

#### rulebases\_in

One or more rulebase names. Its data type is SDO\_RDF\_RULEBASES, which has the following definition: TABLE OF VARCHAR2 (25). Rules and rulebases are explained in Section 1.2.10.

## **Usage Notes**

This procedure creates a rules index. For information about rules indexes, see Section 1.2.11.

## **Examples**

The following example creates a a rules index named family\_rb\_rix\_family, using the family model and the RDFS and family rb rulebases. (This example is an excerpt from Example 1–9 in Section 1.8.2.)

```
BEGIN
  SDO_RDF_INFERENCE.CREATE_RULES_INDEX(
    'rdfs rix family',
    SDO RDF Models('family'),
    SDO_RDF_Rulebases('RDFS','family_rb'));
END;
```

# SDO\_RDF\_INFERENCE.DROP\_RULEBASE

**Format** 

SDO\_RDF\_INFERENCE.DROP\_RULEBASE(

rulebase\_name IN VARCHAR2);

**Description** 

Deletes a rulebase.

**Parameters** 

rulebase\_name

Name of the rulebase.

**Usage Notes** 

This procedure deletes the specified rulebase, making it no longer available for use in calls to the SDO\_RDF\_MATCH table function. For information about rulebases, see Section 1.2.10.

Only the creator of a rulebase can delete the rulebase.

## **Examples**

The following example drops the rulebase named family\_rb.

EXECUTE SDO\_RDF\_INFERENCE.DROP\_RULEBASE('family\_rb');

# SDO\_RDF\_INFERENCE.DROP\_RULES\_INDEX

### **Format**

SDO\_RDF\_INFERENCE.DROP\_RULES\_INDEX(

index\_name IN VARCHAR2);

## **Description**

Deletes a rules index.

#### **Parameters**

index name

Name of the rules index.

### **Usage Notes**

This procedure deletes the specified rules index, making it no longer available for use with queries against RDF data. For information about rules indexes, see Section 1.2.11.

Only the owner of a rulebase can call this procedure to drop the rules index. However, a rules index can be dropped implicitly if an authorized user drops any model or rulebase on which the rules index is based; in such a case, the rules index is dropped automatically.

# **Examples**

The following example drops the rules index named rdfs\_rix\_family.

EXECUTE SDO RDF INFERENCE.DROP RULES INDEX ('rdfs rix family');

# SDO\_RDF\_INFERENCE.DROP\_USER\_INFERENCE\_OBJS

### **Format**

SDO\_RDF\_INFERENCE.DROP\_USER\_INFERENCE\_OBJS(

uname IN VARCHAR2);

## Description

Drops (deletes) all rulebases and rules index owned by a specified database user.

#### **Parameters**

#### uname

Name of a database user. (This value is case sensitive; for example, HERMAN and herman are considered different users.)

# **Usage Notes**

You must have sufficient privileges to delete rules and rulebases for the specified user.

This procedure does not delete the database user. It deletes only RDF rulebases and rules indexes owned by that user.

# **Examples**

The following example deletes all rulebases and rules indexes owned by user SCOTT.

EXECUTE SDO\_RDF\_INFERENCE.DROP\_USER\_INFERENCE\_OBJS('SCOTT');

PL/SQL procedure successfully completed.

# SDO\_RDF\_INFERENCE.LOOKUP\_RULES\_INDEX

#### **Format**

```
SDO_RDF_INFERENCE.LOOKUP_RULES_INDEX (
  models
          IN SDO_RDF_MODELS,
  rulebases IN SDO_RDF_RULEBASES
  ) RETURN VARCHAR2;
```

# **Description**

Returns the name of the rules index based on the specified models and rulebases.

#### **Parameters**

#### models

One or more RDF model names. Its data type is SDO\_RDF\_MODELS, which has the following definition: TABLE OF VARCHAR2 (25)

#### rulebases

One or more rulebase names. Its data type is SDO\_RDF\_RULEBASES, which has the following definition: TABLE OF VARCHAR2 (25) Rules and rulebases are explained in Section 1.2.10.

# **Usage Notes**

For a rulebase index to be returned, it must be based on all specified models and rulebases.

# **Examples**

The following example find the rules index that is based on the family model and the RDFS and family\_rb rulebases. (It is an excerpt from Example 1–9 in Section 1.8.2.)

```
SELECT SDO_RDF_INFERENCE.LOOKUP_RULES_INDEX(SDO_RDF_MODELS('family'),
 SDO_RDF_RULEBASES('RDFS','family_rb')) AS lookup_rules_index FROM DUAL;
LOOKUP_RULES_INDEX
RDFS RIX FAMILY
```

# Index

| A                                               | Г                                       |
|-------------------------------------------------|-----------------------------------------|
| ADD_NAMESPACES procedure, 2-2                   | failed state                            |
| aliases                                         | rulebase or rules index, 3-2            |
| SDO_RDF_ALIASES and SDO_RDF_ALIAS data          | filter                                  |
| types, 1-15<br>Alt (Alternative) container, 1-7 | attribute of SDO_RDF_MATCH, 1-15        |
| All (Allerhauve) Container, 1-7                 |                                         |
| _                                               | G                                       |
| <u>B</u>                                        | GET_MODEL_ID function, 2-7              |
| Bag container, 1-7 blank nodes                  | GET_TRIPLE_ID function, 2-8             |
| constructor for reusing, 1-13                   |                                         |
| RDF, 1-6                                        |                                         |
| KD1, 10                                         | index_status                            |
| ^                                               | attribute of SDO_RDF_MATCH, 1-15        |
| C                                               | IS_REIFIED_QUAD function, 2-10          |
| canonical forms, 1-5                            | IS_TRIPLE function, 2-12                |
| CLEANUP_FAILED procedure, 3-2                   |                                         |
| constructors for RDF, 1-12                      | L                                       |
| containers, 1-7                                 | <del>-</del>                            |
| CREATE_RDF_MODEL procedure, 2-3                 | literals                                |
| CREATE_RDF_NETWORK procedure, 2-4               | data types for, 1-5                     |
| CREATE_RULEBASE procedure, 3-3                  | LOOKUP_RULES_INDEX procedure, 3-8       |
| CREATE_RULES_INDEX procedure, 3-4               |                                         |
| _                                               | M                                       |
| D                                               | metadata                                |
| data types                                      | RDF, 1-2                                |
| for literals, 1-5                               | metadata tables and views for RDF, 1-11 |
| data types for RDF, 1-12                        | methods for RDF, 1-12                   |
| demo files                                      | model ID                                |
| RDF, 1-19                                       | getting, 2-7                            |
| DROP_RDF_MODEL procedure, 2-5                   | models                                  |
| DROP_RDF_NETWORK procedure, 2-6                 | RDFI_rules-index-name view, 1-10        |
| DROP_RULEBASE procedure, 3-5                    | RDFM_model-name view, 1-2               |
| DROP_RULES_INDEX procedure, 3-6                 | SDO_RDF_MODELS data type, 1-15          |
| DROP_USER_INFERENCE_OBJS procedure, 3-7         |                                         |
| duplicate triples                               | N                                       |
| checking for, 1-5                               | namespaces                              |
| _                                               | adding, 2-2                             |
| E                                               | use with RDF, 1-3                       |
| entailment rules                                | network data model                      |
| RDFS, 1-8                                       | RDF support, 1-1                        |
| examples                                        | ^^                                      |
| RDF (PL/SQL), 1-19                              |                                         |
|                                                 |                                         |

| 0                                            | RDFS rulebase                                                      |
|----------------------------------------------|--------------------------------------------------------------------|
| objects                                      | implements RDFS entailment rules, 1-8                              |
| RDF, 1-5                                     | README file                                                        |
|                                              | for Spatial, GeoRaster, and topology and network data models, 1-28 |
| P                                            | reification, 1-6                                                   |
|                                              | reification quads, 1-6                                             |
| properties                                   | IS_REIFIED_QUAD function, 2-10                                     |
| RDF, 1-6                                     | Resource Description Framework                                     |
|                                              | See RDF                                                            |
| Q                                            | rulebases, 1-7                                                     |
| quaries                                      | deleting if in failed state, 3-2                                   |
| queries                                      | RDF_RULEBASE_INFO view, 1-8                                        |
| using the SDO_RDF_MATCH table function, 1-14 | RDFR_rulebase-name view, 1-8                                       |
|                                              | SDO_RDF_RULEBASES data type, 1-15                                  |
| _                                            | rules, 1-7                                                         |
| R                                            | rules indexes, 1-9                                                 |
| RDF                                          | deleting if in failed state, 3-2                                   |
| blank nodes, 1-6                             | incomplete status, 1-15                                            |
| constructors, 1-12                           | invalid status, 1-15                                               |
| data model, 1-2                              | RDF_RULES_INDEX_DATASETS view, 1-10                                |
| data types, 1-12                             | RDF_RULES_INDEX_INFO view, 1-10                                    |
| demo files, 1-19                             |                                                                    |
| examples (PL/SQL), 1-19                      | S                                                                  |
| metadata, 1-2                                |                                                                    |
| metadata tables and views, 1-11              | SDO_RDF package                                                    |
| methods, 1-12                                | ADD_NAMESPACES, 2-2                                                |
| namespaces for, 1-3                          | CREATE_RDF_MODEL, 2-3                                              |
| network data model support for, 1-1          | CREATE_RDF_NETWORK, 2-4                                            |
| objects, 1-5                                 | DROP_RDF_MODEL, 2-5                                                |
| overview, 1-1                                | DROP_RDF_NETWORK, 2-6                                              |
| properties, 1-6                              | GET_MODEL_ID, 2-7                                                  |
| queries using the SDO_RDF_MATCH table        | GET_TRIPLE_ID, 2-8                                                 |
| function, 1-14                               | IS_REIFIED_QUAD, 2-10 reference information, 2-1                   |
| SDO_RDF reference information, 2-1           | TRIPLE, 2-12                                                       |
| SDO_RDF_INFERENCE reference                  | SDO_RDF_ALIAS data type, 1-15                                      |
| information, 3-1                             | SDO_RDF_ALIASES data type, 1-15                                    |
| security considerations, 1-11                | SDO_RDF_INFERENCE package                                          |
| statements, 1-4                              | CLEANUP_FAILED, 3-2                                                |
| steps for using, 1-18                        | CREATE_RULEBASE, 3-3                                               |
| subjects, 1-5                                | CREATE_RULES_INDEX, 3-4                                            |
| RDF model creating, 2-3                      | DROP_RULEBASE, 3-5                                                 |
| deleting (dropping), 2-5                     | DROP_RULES_INDEX, 3-6                                              |
| disabling support in the database, 2-6       | DROP_USER_INFERENCE_OBJS, 3-7                                      |
| enabling support in the database, 2-4        | LOOKUP_RULES_INDEX, 3-8                                            |
| RDF rulebase                                 | reference information, 3-1                                         |
| subset of RDFS rulebase, 1-8                 | SDO_RDF_MATCH table function, 1-14                                 |
| RDF_BLANK_NODES\$ table, 1-6                 | SDO_RDF_MODELS data type, 1-15                                     |
| RDF_MODEL\$ table, 1-2                       | SDO_RDF_RULEBASES data type, 1-15                                  |
| RDF_NAMESPACE\$ table, 1-3                   | security considerations, 1-11                                      |
| RDF_NODE\$ table, 1-5                        | Seq (Sequence) container, 1-7                                      |
| RDF_RULEBASE_INFO view, 1-8                  | statements                                                         |
| RDF_RULES_INDEX_DATASETS view, 1-10          | RDF, 1-4                                                           |
| RDF_RULES_INDEX_INFO view, 1-10              | subjects                                                           |
| RDF_VALUE\$ table, 1-4, 1-6                  | RDF, 1-5                                                           |
| RDFI_rules-index-name view, 1-10             |                                                                    |
| RDFM_model-name view, 1-2                    | Т                                                                  |
| RDFR_rulebase-name view, 1-8                 |                                                                    |
| RDFS entailment rules 1-8                    | triples                                                            |

constructor for inserting, 1-13 duplication checking, 1-5 IS\_TRIPLE function, 2-12